# **Vaatimusdokumentti**

Kotkat-ryhmä

Helsinki 27.2.2004 Ohjelmistotuotantoprojekti HELSINGIN YLIOPISTO Tietojenkäsittelytieteen laitos

# **Kurssi**

581260 Ohjelmistotuotantoprojekti ( ov)

### **Projektiryhmä**

Astikainen Katja Jääskeläinen Manta Kaven Riikka Laivaara Leena Seppälä Säde Silenti Marja

#### **Asiakas**

Heikki Lokki

### **Johtoryhmä**

Juha Taina Turjo Tuohiniemi

# **Kotisivu**

http://www.cs.helsinki.fi/group/kotkat

#### **Versiohistoria**

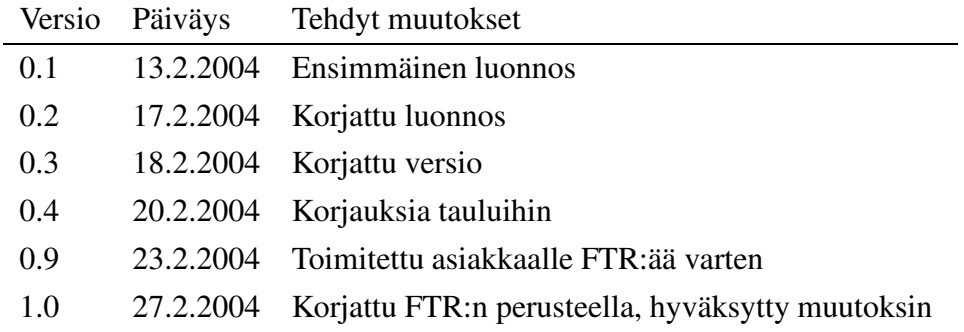

# **Sisältö**

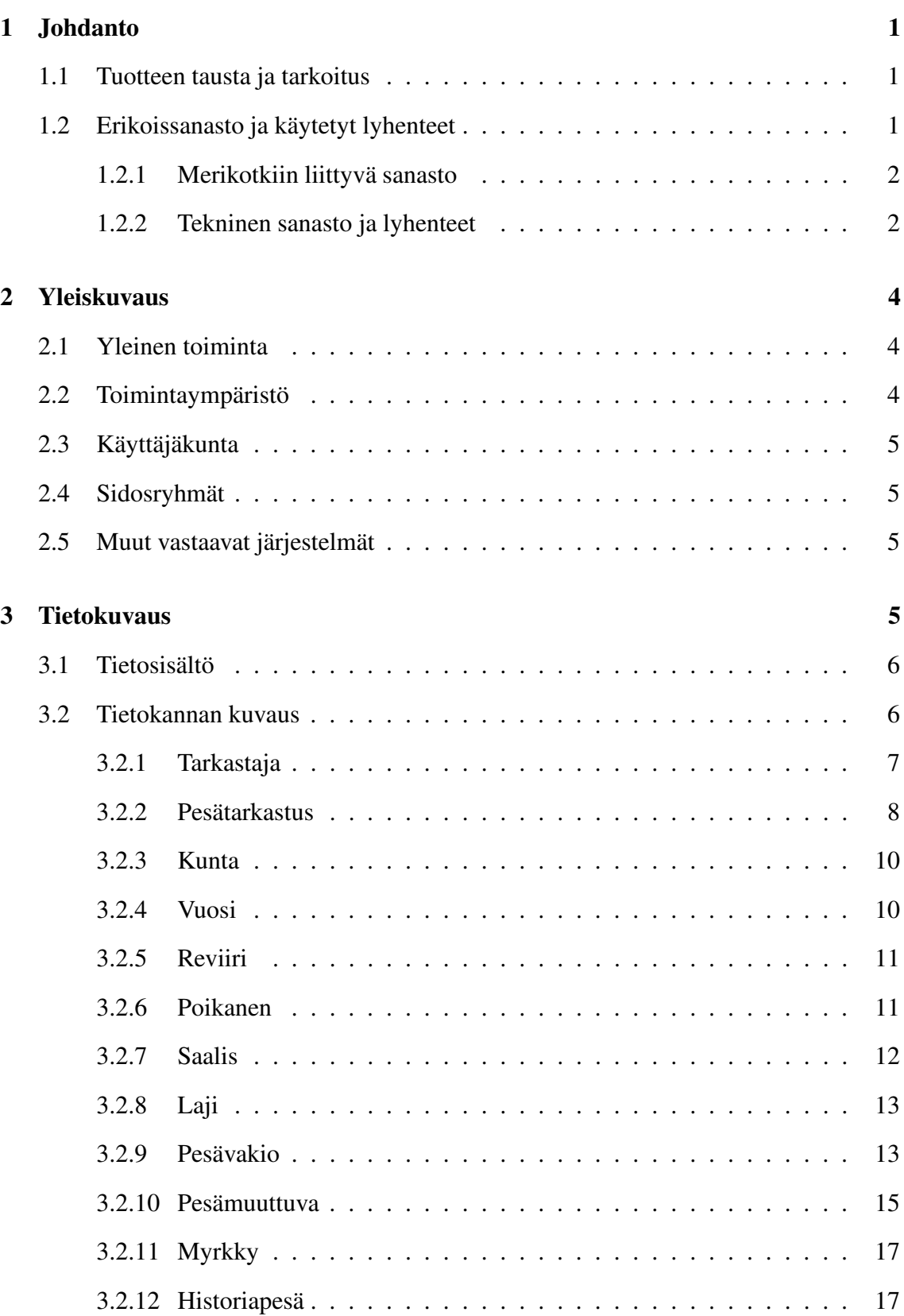

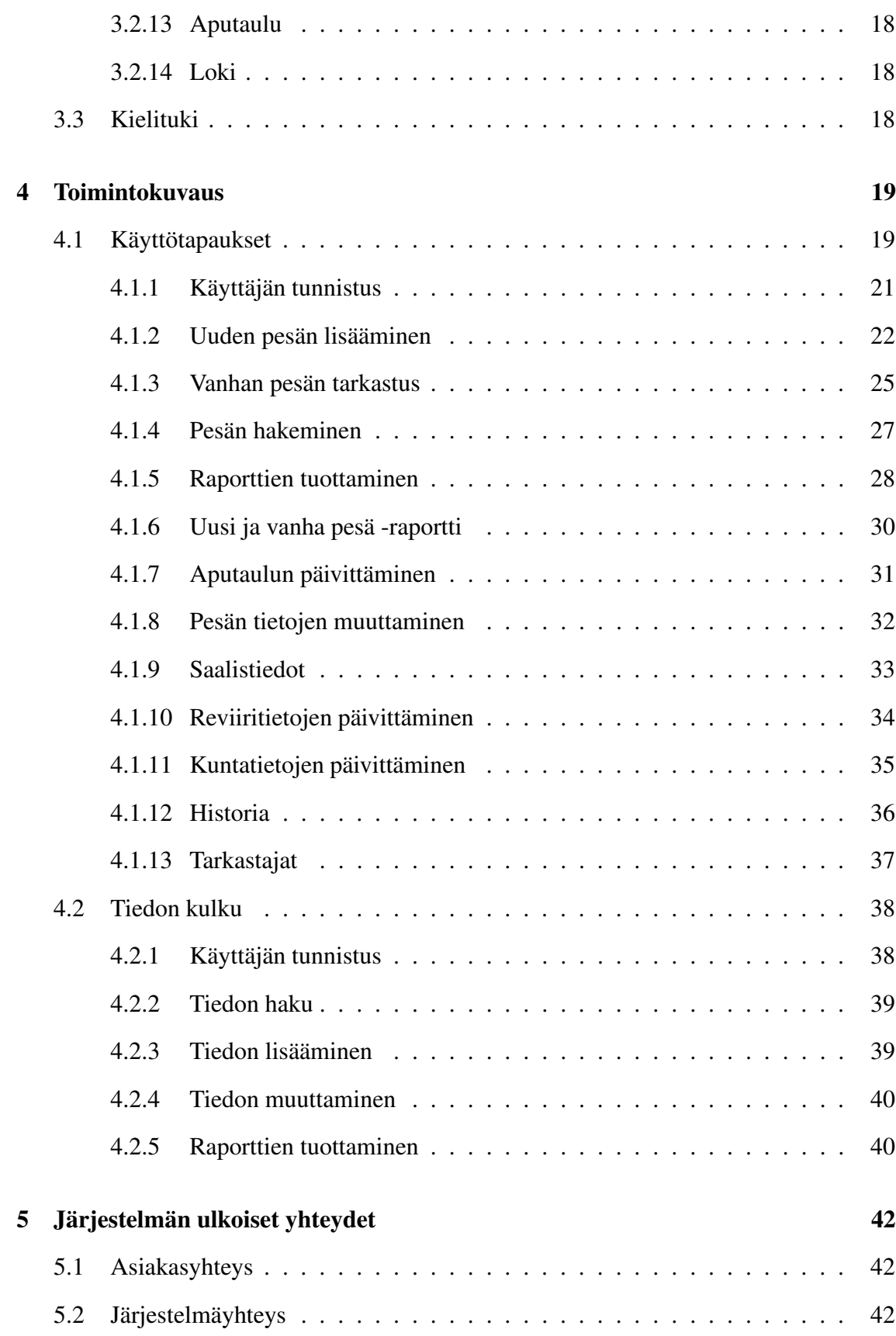

ii

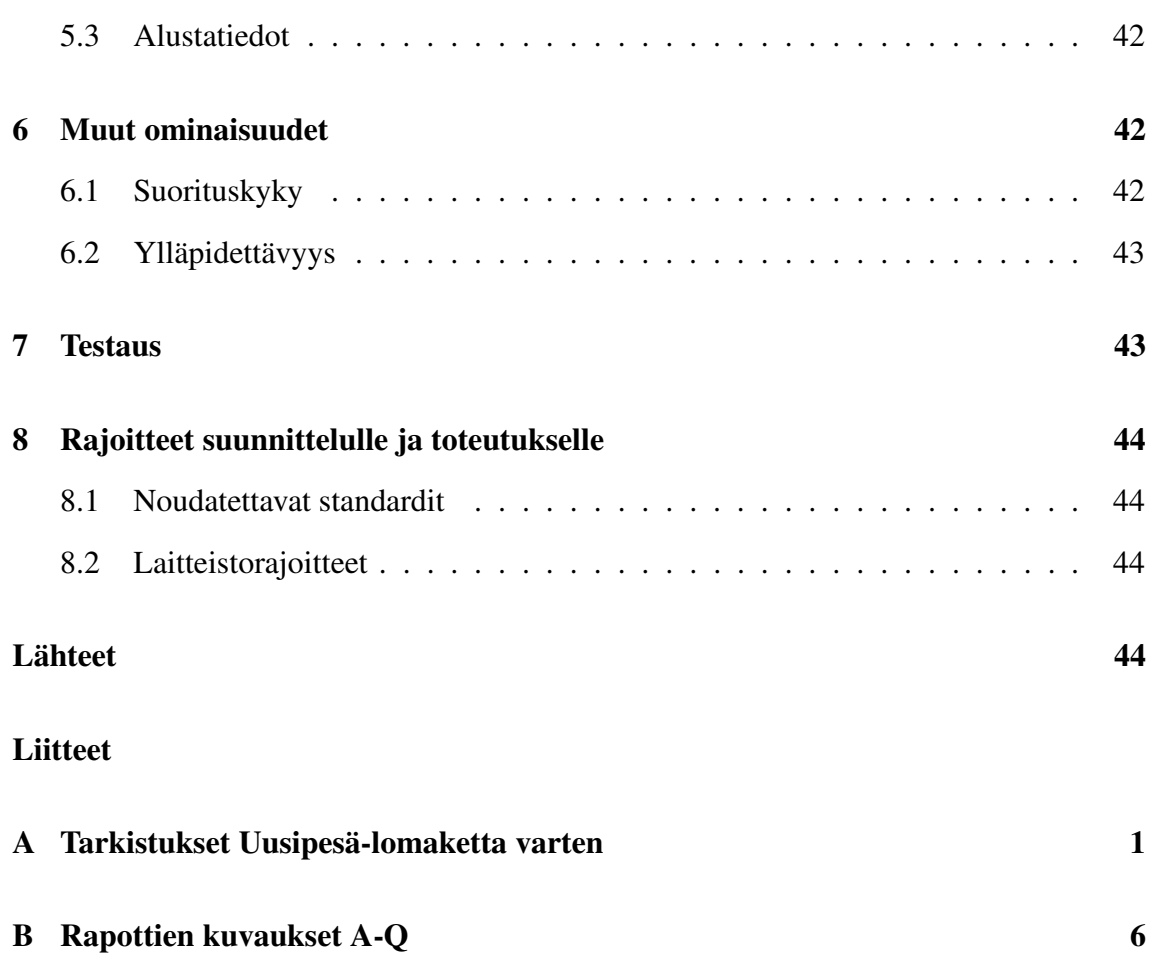

iii

# **1 Johdanto**

Ohjelmistotuotantoryhmä Kotkat [Kot04] jatkaa Haliaeetus-järjestelmän kehittämistä ohjelmistotuotantoryhmän Hali [Hal03a] työn pohjalta. Haliaeetus-järjestelmä on tarkoitettu merikotkan pesimätietojen ylläpitoon. WWF:n merikotkatyöryhmä valtuuttaa ne henkilöt, jotka järjestelmää saavat käyttää. Luvussa 1.1 käsitellään yksityiskohtaisemmin merikotkien suojelun historiallista taustaa ja toteutettavan järjestelmän tarkoitusta. Luku 1.2 esittelee merikotkiin ja järjestelmän tekniseen toteutukseen liittyviä käsitteitä ja lyhenteitä.

## **1.1 Tuotteen tausta ja tarkoitus**

WWF:n merikotkatyöryhmän [WWF04] suunnittelema, johtama ja toteuttama suojelutyö merikotkan pelastamiseksi Suomessa sukupuuton partaalta elinvoimaisiksi populaatioiksi saaristossa, rannikolla ja Pohjois-Suomessa on eräs luonnonsuojelun menestystarinoita. Merikotkakannan romahduksen yhteydessä pesimätietoja alettiin kerätä 1960-luvulla yksittäisten henkilöiden toimesta. WWF:n merikotkatyöryhmän [WWF04] perustamisen jälkeen vuonna 1972 pesimätietojen kerääminen muuttui systemaattiseksi. [Hal03d]

Kolmenkymmenen vuoden aikana periaatteessa kaikki tunnetut merikotkan pesät on tarkastettu vuosittain säännönmukaisesti. Tarkastuksen yhteydessä on kerätty tietoja mm. pesimistuloksesta, pesinnän epäonnistumisen syistä, poikasista, pesäpuusta ja pesäpaikasta, kuoriutumattomia munia ja muita näytteitä myrkkyanalyyseja varten sekä saalisnäytteitä. Tämä muodostaa seuranta-aineiston. Eri puolille Suomea on rakennettu merikotkille tekopesiä tahattoman häirinnän minimoimiseksi. Pesimäpiirit ovat verraten pysyviä. Kannan kasvaessa uudet, sukukypsyyden saavuttaneet merikotkat perustavat uusia reviirejä vuosittain sekä uusille alueille että merikotkien aiemmin asuttamille alueille. Seuranta jatkuu. [Hal03d]

Ohjelmistotuotantoprojektin Kotkat [Kot04] tarkoituksena on suunnitella ja toteuttaa merikotkien pesätarkastusten yhteydessä lomakkeille kerättyjen tietojen tallettamiseen ja käyttöön soveltuva tietokanta sekä käyttöliittymä. Järjestelmä mahdollistaa myös historiatietojen tallettamisen. Käyttöliittymä tarjoaa rajapinnan tietokannan tauluihin, tarkistaa syötetyt tiedot ja tallettaa tiedot tietokantaan. Käyttöliittymän kautta tuotetaan säännönmukaisia raportteja tutkijoiden ja viranomaisten käyttöön [Hal03d]. Kotkat-ryhmä jatkaa ohjelmiston kehittämistä ohjelmistotuotantoprojektin Hali [Hal03a] keväällä 2003 tekemän työn pohjalta.

## **1.2 Erikoissanasto ja käytetyt lyhenteet**

Jokaiseen alaan liittyy omaa sanastoa. Tässä projektissa yhdistyvät merikotkiin ja järjestelmän tekniseen toteutukseen liittyvä sanasto ja lyhenteet. Tässä luvussa selitetään tässä dokumentissa käytettyjä käsitteitä ja lyhenteitä. Luku 1.2 on suora lainaus Ohjelmistotuo-

## **1.2.1 Merikotkiin liittyvä sanasto**

## **Merikotka**

Merikotka (*Haliaeetus albicilla*) on Suomen suurin petolintu. Sen siipien väli on 190-240 cm ja pituus 76-94 cm. Merikotkalla on tasaruskea höyhenpuku ja suorakaiteen muotoiset siivet, jotka harittavat kärjistään. Pyrstö on lyhyt ja kiilamainen ja vanhoilla linnuilla valkea. Merikotka saavuttaa sukukypsyyden 3-6-vuotiaana.

## **Pesä**

Merikotkan pesä on Suomessa yleensä hyvin kookas risupesä suuren puun latvassa tai poikkeuksellisesti nykyään jopa maassa. Merikotka pesii myös tekopesissä.

## **Tekopesä**

Tekopesä on ihmisen tekemä pesä merikotkalle. Näin pyritään siihen, että merikotkat pesisivät häiriöttömillä alueilla ja pesät olisivat tarpeeksi tukevia. Vuonna 1998 23% tunnetuista asutuista pesistä oli tekopesiä.

## **Reviiri**

Yhdellä reviirillä elää yksi merikotkapariskunta, jolla yleensä on reviirinsä alueella useampi pesä, joista yleensä yksi kerrallaan on käytössä.

## **Tarkastus**

Pesille tehdään tarkastuskäyntejä pesimisaikaan yleensä vain kerran vuodessa toukokuun lopulta alkaen. Tarkastuskäynneillä poikaset mitataan ja rengastetaan sekä kerätään näytteitä ja tietoja pesimäpaikasta myöhempää analyysia varten. Etenkin Pohjois-Suomessa tarkastuksiin käytetään myös lentokonetta, pesinnän tai sen puuttumisen toteamiseen pesintäkauden alkuvaiheessa.

## **WWF**

WWF (World Wild Fund for Nature) eli Maailman Luonnonsäätiö on maailmanlaajuinen luonnonsuojelujärjestö, joka työskentelee luonnon monimuotoisuuden suojelemiseksi ja ekologisten toimintojen ylläpitämiseksi. Suomessa toimii Maailman luonnonsäätiön (WWF) Suomen rahasto (Suomen WWF).

### **Merikotkatyöryhmä**

Merikotkatyöryhmä on Torsten Stjernbergin johtama merikotkien suojelua ja tutkimusta edistävä työryhmä Suomen WWF:ssä.

## **1.2.2 Tekninen sanasto ja lyhenteet**

## **CVS**

Concurrent Versions System. Versionhallintaohjelmisto, joka on luotu helpottamaan ohjelmistojen versionhallintaa.

## **Linux**

Minix-käyttöjärjestelmän johdannainen.

# **Hali**

Tässä dokumentissa määritellyn tietokantajärjestelmän suunnittelun ja toteutuksen keväällä 2003 aloittanut ohjelmistotuotantoprojekti ryhmän nimi.

# **Haliaeetus**

Tässä dokumentissa määritellyn tietokantajärjestelmän nimi.

# **HTML**

HyperText Markup Language. World Wide Webin eli WWW:n julkaisukieli.

# **HTTP**

Hypertext Transfer Protocol. Siirtokäytäntö eli protokolla, jonka varaan WWW rakentuu. Hypertekstidokumenttien siirtoa verkossa tukeva komentokieli.

# **HTTPS**

HTTP over Secure Sockets Layer. HTTP:n salakirjoitettu versio.

# **Java**

Ohjelmointikieli, jota käytetään projektin toteutuksessa.

# **Järjestelmä**

Tässä dokumentissa *järjestelmällä* tarkoitetaan pääasiallisesti toteutettavaa ohjelmistoa tai jo valmista ohjelmistoa. Joissain kohdissa tässä dokumentissa *järjestelmällä* tarkoitetaan jotain muuta asiaa. Kts. myös *tietokantajärjestelmä*.

# **JDBC**

Java Database Connectivity. Ohjelmointirajapinta, joka mahdollistaa pääsyn lähes mihin tahansa tietolähteeseen Java-ohjelmointikielestä.

# **Kotkat**

Tässä dokumentissa määritellyn tietokantajärjestelmän toteuttavan ohjelmistotuotantoprojektin nimi.

# **Käyttöliittymä**

Ne välineet ja toiminnot, joilla käyttäjä on yhteydessä tietojärjestelmään eli käytännössä ohjelmistoon.

# **Servlet**

Java-ohjelmointikielellä kirjoitettu palvelinsovelma, servletti.

# **Tietokanta**

Jotain käyttötarkoitusta varten laadittu kokoelma toisiinsa liittyviä säilytettäviä tietoja.

Tietokannan teknisiä ominaisuuksia ovat mm. tiedon riippumattomuus sitä käsittelevistä ohjelmista, tietojen samanaikainen käyttö, monipuoliset tiedonhakumahdollisuudet, tietojen suojaus, mutkikkaat riippuvuudet tietojen välillä ja automaattinen varmistus ja elpyminen häiriöistä.

### **Tietokantajärjestelmä**

Tässä dokumentissa *tietokantajärjestelmällä* tarkoitetaan pääasiallisesti toteutettavaa ohjelmistoa tai jo valmista ohjelmistoa. Joissain kohdissa tässä dokumentissa *tietokantajärjestelmällä* tarkoitetaan jotain muuta asiaa. Kts. myös *järjestelmä*.

## **WWW**

World Wide Web. Maailmanlaajuinen verkko, Internet-verkko hypertekstimuodossa.

# **2 Yleiskuvaus**

Tässä luvussa annetaan yleiskuvaustoteutettavasta ohjelmistosta. Käsiteltäviä asioita ovat ohjelmiston yleinen toiminta, toimintaympäristö, käyttäjäkunta ja sidosryhmät ja muut vastaavat järjestelmät. [Hal03d]

# **2.1 Yleinen toiminta**

Ohjelmisto koostuu tietokannasta ja tietokannan hallinnan mahdollistavasta käyttöliittymästä. Yhdessä nämä muodostavat tietokantajärjestelmän merikotkien pesätarkastusten tallettamiseen. Ohjelmisto siis tarjoaa merikotkien pesätarkastusten yhteydessä kerättyjen tietojen tallettamiseen ja käyttöön soveltuvan tietokannan sekä käyttöliittymän tietokantaan. Museovirkailija tuottaa käyttöliittymän kautta säännönmukaisia raportteja tutkijoiden ja viranomaisten käyttöön.

Ohjelmiston käyttäjäkunta on tiukasti rajattu. Siksi ohjelmiston käyttö vaatii käyttäjätunnuksen ja salasanan ja kaikki tietoliikenne asiakkaan ja järjestelmän välillä tapahtuu salatusti. [Hal03d]

# **2.2 Toimintaympäristö**

Ohjelma toteutetaan Helsingin yliopiston Linux -ympäristössä Oracle 9i -tietokantaa [Ora03] käyttäen. Käyttöliittymän toteutukseen käytetään Java Servlet -tekniikkaa [Mic03b]. Servletit käyttävät järjestelmässä valmiina olevia tietokantakomponentteja, ja tietokantayhteyksiin käytetään JDBC:tä [Mic03d]. [Hal03d]

Projektin aikana käytettävät Java Servlet -ajoympäristö (Tomcat 4.1) ja Java-kääntäjä (Sun J2SE 1.4.2)sijaitsevat Tietojenkäsittelytieteen laitoksen Unix-palvelimella db.cs.helsinki.fi. Valmis järjestelmä asennetaan Helsingin yliopiston atk-osaston tietokonejärjestelmään

tuotantokäyttöä varten. [Hal03d]

Järjestelmän etusivu ladataan Luonnontieteellisen keskusmuseon käyttämältä WWW-palvelimelta ja loput sivuista luodaan käyttäjän valintojen mukaan Unix-palvelimelle sijoitettavien servlettien avulla. WWW-lomakkeiden tiedot lähetetään Java-servleteille HTTPS-protokollan GET- ja POST-metodeilla. Servlettien tulosteet tuotetaan asiakkaan selaimelle. Järjestelmä on ensisijaisesti tarkoitettu käytettäväksi Microsoft Internet Explorer -selaimen versiolla 6.0 tai uudemmalla. [Hal03d]

# **2.3 Käyttäjäkunta**

Järjestelmää voivat käyttää ainoastaan ne WWF:n merikotkatyöryhmän valtuuttamat henkilöt, joilla on voimassaoleva käyttäjätunnus ja salasana järjestelmään. [Hal03d]

# **2.4 Sidosryhmät**

**Museovirkailija** on järjestelmän varsinainen käyttäjä. Hän syöttää järjestelmään merikotkien **pesien tarkastajien** ilmoittamat tiedot vuosittaisilta tarkastuskäynneiltä. Hän myös hakee järjestelmästä yksittäisiä tietoja, joita **viranomaiset** ja **tutkijat** tarvitsevat työssään. Lisäksi hän tuottaa järjestelmän avulla viranomaisten ja tutkijoiden tarvitsemia raportteja. Viranomaisilla ja tutkijoilla ei ole käyttöoikeutta järjestelmään. Museovirkailija myös korjaa virheelliset tiedot järjestelmästä. **Tietokannan hoitaja** ylläpitää järjestelmää tekemällä tarvittavat muutokset tietokantaan, kun esimerkiksi johonkin tauluun lisätään attribuutteja, joiden arvoja täytyy päästä muuttamaan järjestelmän kautta. Järjestelmän sidosryhmät on esitetty kuvassa 1. [Hal03d]

# **2.5 Muut vastaavat järjestelmät**

Tietojenkäsittelytieteen laitoksella on syksyllä 2001 toteutettu ohjelmistotuotantoprojektina vastaava sääksijärjestelmä Pandion [Pan03]. Toteutettavassa Halieetus-järjestelmässä voidaan hyödyntää sääksijärjestelmässä toteutettuja raportteja soveltuvin osin.

# **3 Tietokuvaus**

Tässä luvussa käsitellään ohjelmiston tietosisältöä ja tietokannan rakennetta. Erityistä huomiota kiinnitetään tietokannan kuvaukseen, joka pitää sisällään tietokannan taulujen esittelyn kaikkine attribuutteineen.

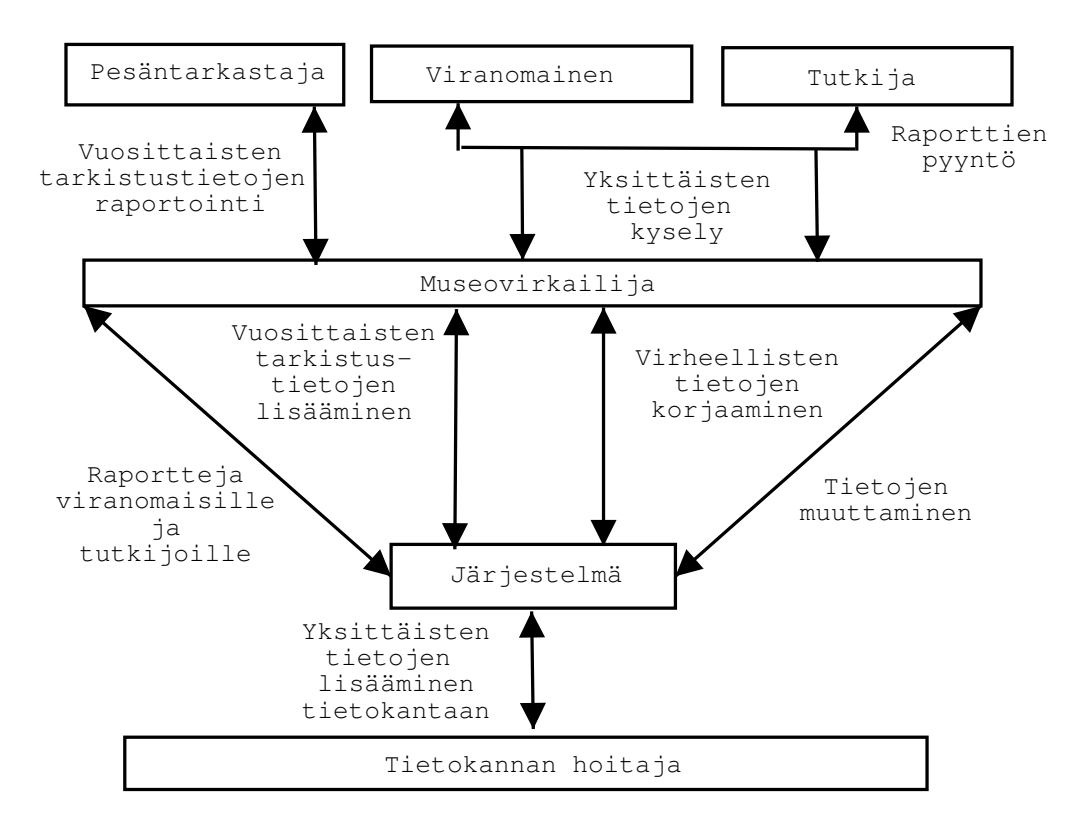

Kuva 1: Sidosryhmät

# **3.1 Tietosisältö**

Ohjelmiston tietosisältö muodostuu pesä-, historiapesä-, tarkastus-, poikas-, saalis-, myrkky-, laji- ja reviiritiedoista sekä kielituki- ja lokitiedoista. Käyttäjä lisää, hakee ja muokkaa tietoja WWW-käyttöliittymän kautta.

Järjestelmän pitää tarjota lukitus eli huolehtia siitä, ettei useampi käyttäjä tai prosessi voi samanaikaisesti tehdä muutoksia samaan tietueeseen. Kuvan 2 luokkakaavio esittää tietokannan taulut ja niiden väliset yhteydet UML-luokkakaavionotaatiolla. Tietokannan rakenne on jäsennelty pääasiassa siten, että vuosittain muuttuvat tiedot sijaitsevat taulussa PESATARKASTUS, harvoin muuttuvat tiedot taulussa PESAMUUTTUVA ja ei yleensä muuttuvat tiedot taulussa PESAVAKIO. Kuvassa 2 on esitetty kunkin tietokantataulun osalta vain tärkeimmät attribuutit eli käytännössä taulujen avaimet (merkitty koodilla id) ja viiteavaimet.

# **3.2 Tietokannan kuvaus**

Tietokannan taulut ovat TARKASTAJA, PESATARKASTUS, KUNTA, VUOSI, REVII-RI, POIKANEN, SAALIS, PESAVAKIO, PESAMUUTTUVA, MYRKKY, HISTORIA\_PESA,

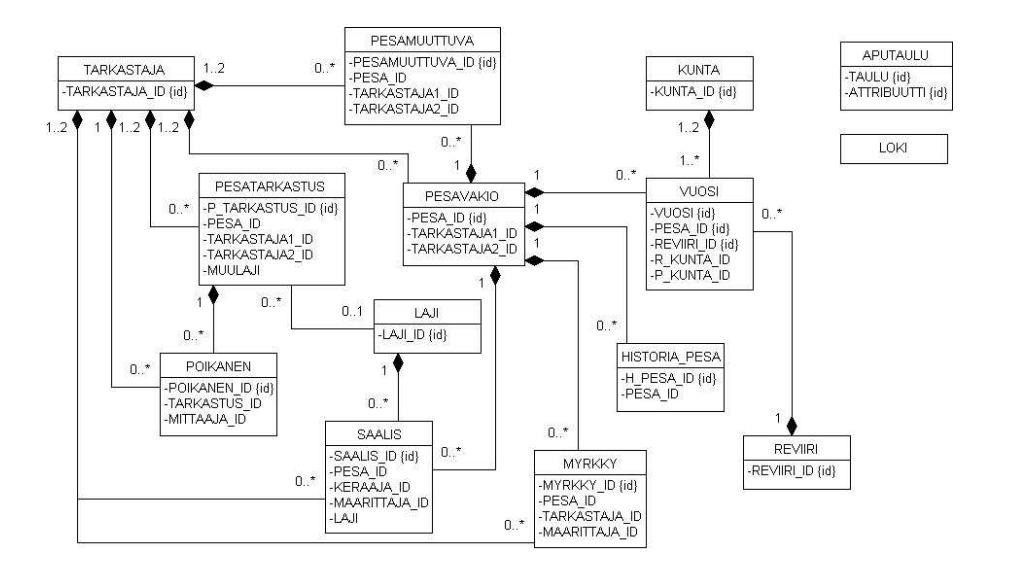

Kuva 2: Tietokanta

APUTAULU ja LAJI. Kunkin taulun sisältö on esitetty seuraavissa luvuissa.

Kussakin luvussa esitetty taulukko vastaa luvussa käsiteltävän tietokantataulun rakennetta siten, että taulukon sarake Taulu sisältää tietokantataulun nimen ja sarake Attribuutti tietokantataulun kaikki attribuutit. Sarake Null ilmoittaa, voiko rivin käsittelemän attribuutin arvo olla tyhjä (Y) vai onko sillä pakko olla jokin arvo (N). Sarake Tyyppi ilmoittaa rivillä käsiteltävän attribuutin eli kentän tyypin Oracle 9i -tietokantajärjestelmässä ja sarake Pituus tämäntyyppiseen kenttään sijoitettavan arvon pituuden. Sarakkeessa Kommentti on lyhyt kuvaus taulukon rivillä esiteltävän attribuutin merkityksestä luvun käsittelemässä tietokantataulussa.

Mikäli taulukon rivillä käsiteltävän attribuutin arvojoukko tai jokin muu attribuutin käyttöön liittyvä seikka vaatii Kommentti-sarakkeen selitettä tarkemman selityksen, on siihen viittaus kyseiseltä riviltä ja kaikki mahdolliset viitteet ovat taulukon alapuolella.

### **3.2.1 Tarkastaja**

Tauluun TARKASTAJA kerätään tietoa merkikotkien rengastajista ja pesimätietojen kerääjistä. Taulun avain on attribuutti TARKASTAJA\_ID, jonka arvona on rengastaja / havainnoijanumero.

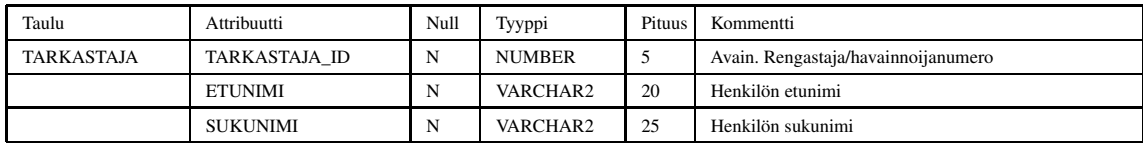

#### **3.2.2 Pesätarkastus**

Tauluun PESATARKASTUS kirjataan pesän tarkastuskäynnillä kerätyt tiedot. Rengastaja/pesimätietojen kerääjä voi tehdä useita tarkastuskäyntejä pesälle vuoden aikana. Eri tarkastuskäyntien tiedot kootaan kuitenkin yhteen käyntiin, yleensä poikasten rengastuskäynnin yhteyteen. Taulun avain on attribuutti P\_TARKASTUS\_ID, joka saa arvokseen järjestelmän tuottaman juoksevan numeron. Viiteavain tauluun PESAVAKIO on attribuutti PESA\_ID ja viiteavaimet tauluun TARKASTAJA ovat attribuutit TARKASTAJA1\_ID ja TARKASTAJA2\_ID.

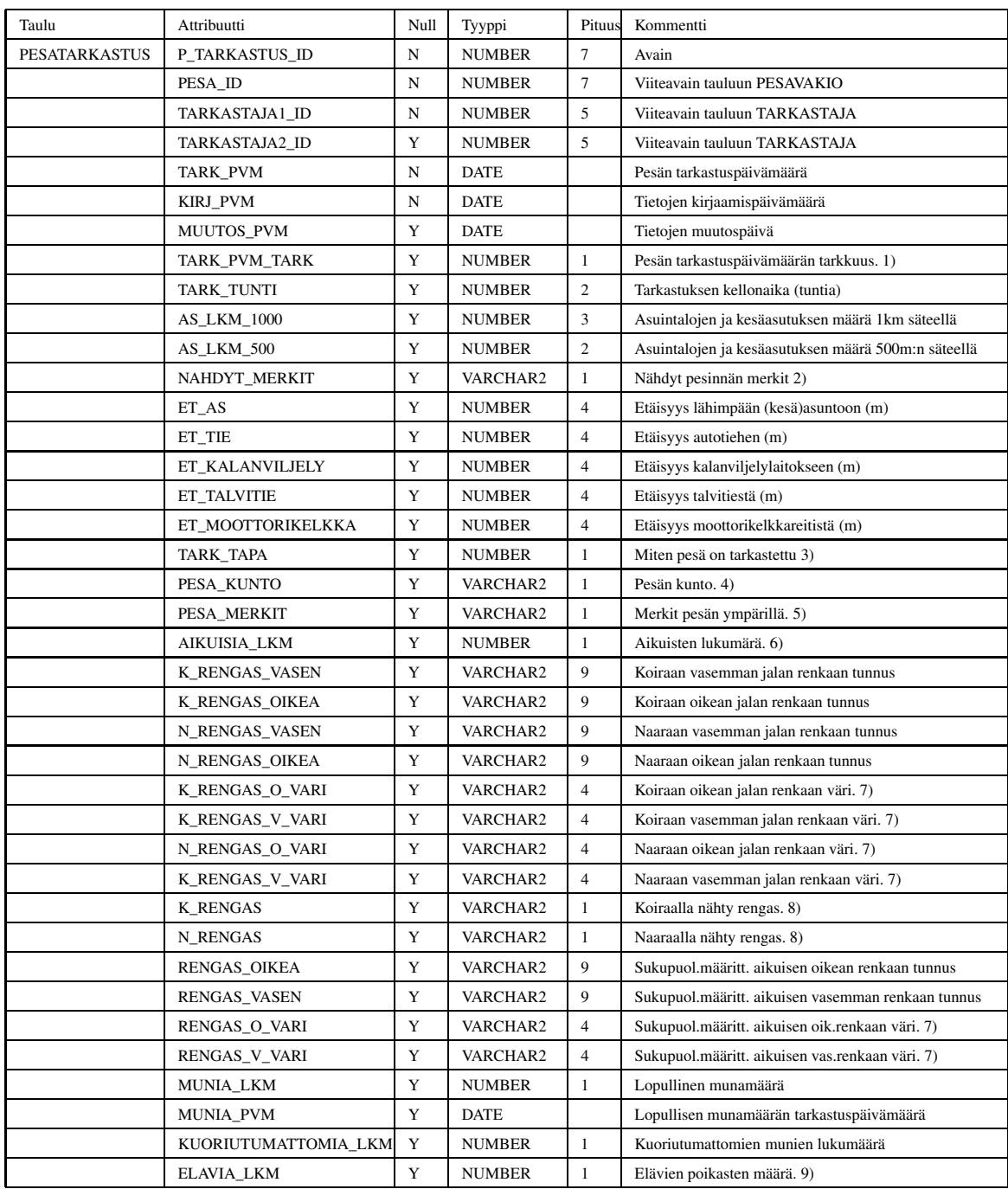

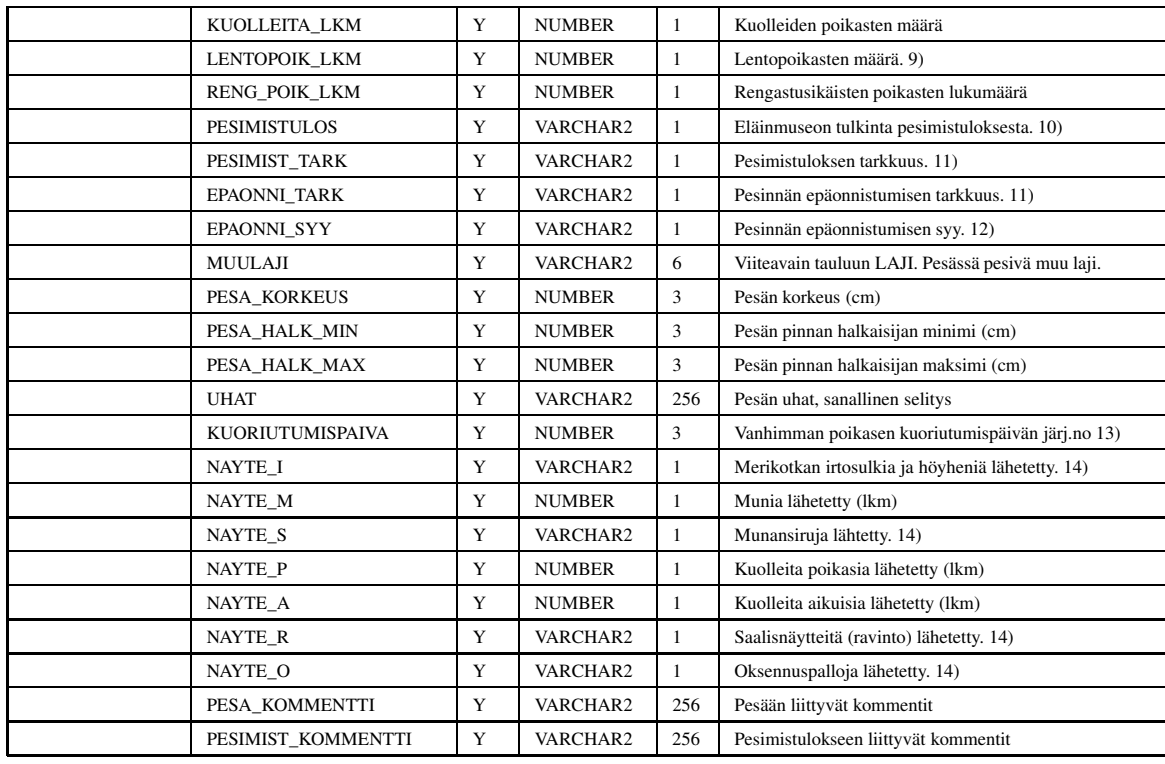

1) 1 = Päivämäärä annettu tarkasti, 2 = Kuukausi ja vuosi annettu (päivä tuntematon), 3 = Päivä ja vuosi annettu (kuukausi tuntematon), 4 = Vuosi annettu (päivä ja kuukausi tuntemattomia)

2)  $A = Ei$  nähty merkkejä asumisesta,  $B = N$ ähty, että korsiteltu muutamalla oksalla,  $C = N$ ähty uusia reunakapuloita,  $D = N$ ähty kellertäviä tai ruskeiksi muuttuneita männynhavuja, E = Nähty, että pesää pn rakennettu, mutta rakentaminen jäänyt kesken, F = Nähty koristelemattomalla tai koristellulla pesällä varoitteleva aikuinen merikotka, H = Nähty pesän vuorauksena kuivaa heinää, sammalia tai jäkäliä, J = Nähty selvä pesäkuoppa, K = Pesässä nähty tuoreita untuvia, M = Pesässä nähty munan kuoren siruja tai munia, N = Pesässä nähty tuoreita saaliita tai niiden tähteitä, P = Nähty merkkejä pienistä poikasista, jotka tuhoutuneet ennen käyntiä, Q = Nähty alle rengastusikäisiä poikasia, joiden selviämisestä lentoon ei tietoa, R = Nähty rengastusikäisiä poikasia, joiden selviämisestä lentoon ei tietoa, T = Nähty merkkejä vähintään rengastusikäisistä poikasista, jotka kuitenkin tuhoutuneet, V = Nähty vähintään 1 lentopoikanen, X = Pesä jonkin toisen lajin asuma, Y = Asuttu pesä, ei tarkempia tietoja pesimistuloksesta

3) Tarkastus tapa: 1 = Kiivetty, 2 = Kiikaroitu maasta, 3 = Tarkastettu lentokoneesta tai helikopterista, 8 = Pesää ei tarkastettu lainkaan, 9 = Ei ilmoitettu

4) Pesän kunto: P = Pesä hyvin puussa tai vastaavassa, O = Pesä ihmisen pudottama osittain tai kokonaan, K = Pesä osittain tai kokonaan pudonnut kuluvan kevään tai kesän aikana, T = Pesä osittain tai kokonaan pudonnut menneenä talvena, A = Pesä osittain tai kokonaan pudonnut joskus aikaisemmin, U = Tukioksa tai vastaava katkennut, D = Pesäpuu tai vastaava kaatunut kevään tai kesän aikana, E = Pesäpuu tai vastaava kaatunut menneenä talvena, F = Pesäpuu tai vastaava kaatunut joskus aikaisemmin, R = Pesäpuu rikkoutunut pesimiskelvottomaksi, G = Pesäpuu tai vastaava kaadettu kevään tai kesän aikana, H = Pesäpuu tai vastaava kaadettu menneenä talvena, I = Pesäpuu tai vastaava kaadettu joskus aikaisemmin, J = Jätetty ilmoittamatta.

5) Merkit pesän ympärillä (untuvia, höyheniä, sulkia, ulosteita, oksennuspalloja tai saalisjätteitä): E = Ei merkkejä, Y = Yksittäisiä, P = Yli 10 (Paljon), J = Jätetty ilmoittamatta.

6) 0 = Ei nähty aikuisia, 1 = Yksi aikuinen nähty, 2 = Kaksi aikuista nähty, 3 = Enemmän kuin kaksi aikuista nähty, 9 = Jätetty ilmoittamatta.

7) NULL = Väritieto puuttuu, VA = Valkoinen, KE = Keltainen, SI = Sininen, PU = Punainen, MU = Musta, VI = Vihreä, LI = Violetti(lila), OR = Oranssi, AL = Alumiini, VAAL = Valkoinen ylhäällä, alumiini alhaalla, VAKE = Valkoinen ylhäällä, keltainen alhaalla, jne.

8) K = Kyllä, E = Ei nähty renkaita.

9)  $1 = Y$ ksi,  $2 =$  Kaksi,  $3 =$  Kolme,  $4 =$  Neljä,  $7 =$  Vähintään yksi,  $8 =$  Vähintään kaksi,  $9 =$  Vähintään kolme.

10) A = Autio - ei näkyvää koristelua, K = Koristeltu - ei tietoa missä vaiheessa pesintä keskeytynyt, M = Pesä munintakuntoinen - muninta joko todettu tai jäänyt toteamatta, P = Poikaspesä - pesintä edennyt vähintään poikasten kuoriutumiseen asti, R = Poikaspesä - pesintä edennyt vähintän rengastusikäisiin poikasiin asti, L = Poikaspesä - tuottanut lentopoikasia

11) V = Varma oma tieto, A = Oma arvio, K = Varma kuultu tieto, L = Luultavasti oikea kuultu tieto.

12) H = Huuhkaja, P = Päiväpetolintu, V = Varislintu, N = Nisäkäs, R = Rajumyrsky, Y = Lumisade tai kylmyys pesintäaikaan, E = Emolintu kuollut (ilmeisesti vanhuuttaan tai kuolinsyy epäselvä), D = Puu kaatunut tai kaadettu tai pesäpaikka muuten tuhoutunut kokonaan, B = Rakentelu (tien, talon tms.), L = Leiriytyminen, veneily, moottorikelkkailu tai muu ulkoilu (myös suunnistus yms.), M = Metsänhoitotoimenpiteet pesinnän aikana, I = jokin muu ihmisen aiheuttama häiriö pesintäaikana, T = Tuhottu tahallaan (munat kerätty, poikaset tai emo tapettu jne.), X = tuntematon

13) Vanhimman (=pitkäsiipisimmän) poikasen kuoriutumispäivän järjestysnumero määrätään siten, että 1 = 1.3, 2 = 2.3, 3 = 3.3, jne.

14) K = Kyllä, E = Ei.

#### **3.2.3 Kunta**

Taulu KUNTA sisältää nimensä mukaisesti tietoja kunnista. Taulu sisältää myös tietoja vanhoista kunnista. Jokainen kunta kuuluu johonkin suuralueeseen ja ympäristökeskukseen. Taulun avain on attribuutti KUNTA\_ID.

Kunta käsitellään aina korkeintaan kuusikirjaimisella, attribuutin KUNTA\_LIITOS arvon mukaisella koodilla. Attribuutin KUNTA\_LIITOS avulla haetaan kaikki annetun kunnan synonyymit attribuutista KUNTA\_TUNNUS. Raportit tuotetaan siis kuntaliitoksen mukaan.

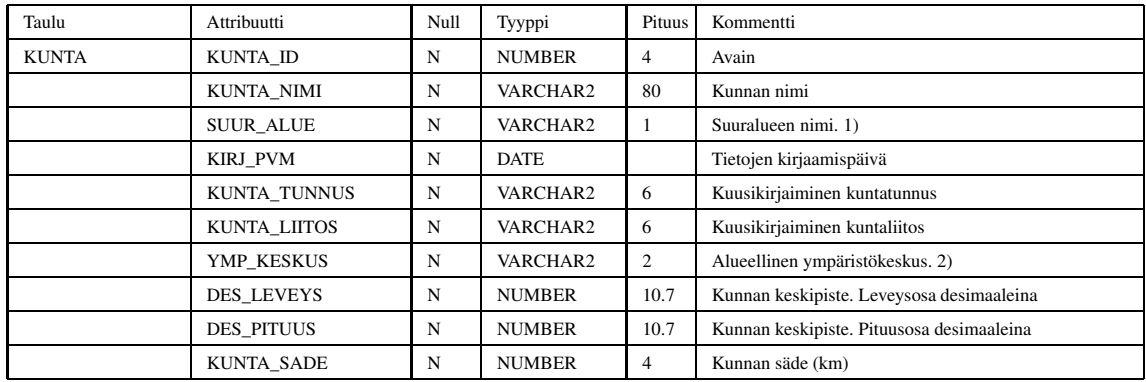

1) A = Ahvenanmaa, K = Kymenlaakso, I = Itä-Uusimaa, U = Länsi-Uusimaa, R = Varsinais-Suomi, S = Satakunta, M = Merenkurkku, P = Perämeri, O = Koillismaa, L = Lappi. (Alueet alun perin: Ahvenanmaa, Turun ja Porin lääni, Merenkurkku (=ent. Vaasan lääni), Lappi.)

2) UU = Uusimaa, LO = Lounais-Suomi, HA = Häme, PI = Pirkanmaa, KA = Kaakkois-Suomi, ES = Etelä-Savo, PS = Pohjois- Savo, PK = Pohjois-Karjala, KE = Keski-Suomi, LA = Länsi-Suomi, PP = Pohjois-Pohjanmaa, KN = Kainuu, LP = Lappi, AH = Ahvenanmaan maakuntahallitus.

#### **3.2.4 Vuosi**

Taulu VUOSI liittyy vuosittaiseen tarkastustietoon. Yhteen vuoteen liittyy pesä jossain kunnassa sekä tietty reviiri samassa tai jossain toisessa kunnassa. Taulun avaimen muodostavat attribuutit VUOSI, PESA\_ID ja REVIIRI. Attribuutin VUOSI arvo on tehdyn tarkastuksen vuosiluku. Attribuutti REVIIRI\_ID on osa taulun avainta ja samalla viiteavain tauluun REVIIRI. Viiteavain tauluun PESAVAKIO on attribuutti PESA\_ID, joka on myös osa taulun avainta. Viiteavaimet tauluun KUNTA ovat attribuutit P\_KUNTA\_ID ja R\_KUNTA\_ID.

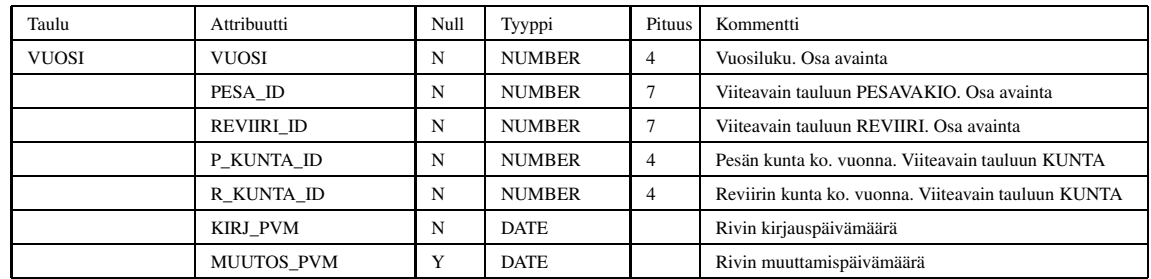

#### **3.2.5 Reviiri**

Taulu REVIIRI sisältää lähinnä reviirin nimen. Taulun avain on attribuutti REVIIRI\_ID, jonka arvo on reviirille annettu numero. Attribuutti VANHA\_REVIIRINRO mahdollistaa sen, että aikaisemmin käytössä olleet reviirinumerot saadaan talletettua kantaan (nämä ovat viittauksia mappeihin yms).

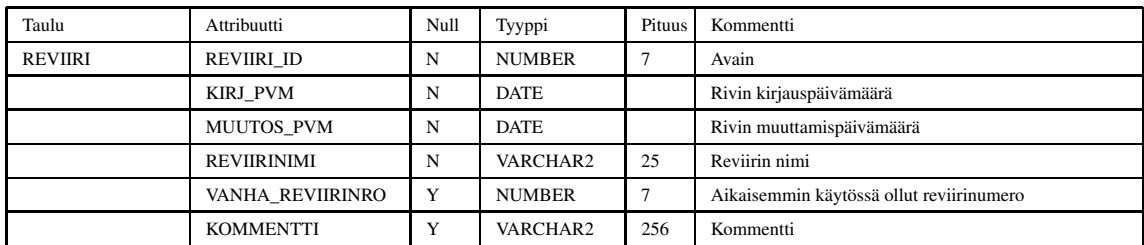

#### **3.2.6 Poikanen**

Tauluun POIKANEN kerätään pesätarkastuksen yhteydessä kerätyt poikastiedot. Taulun avain on attribuutti POIKANEN\_ID. Jokainen poikanen liittyy johonkin pesätarkastukseen, joten viiteavain tauluun PESATARKASTUS on attribuutti TARKASTUS\_ID. Viiteavain tauluun TARKASTAJA on attribuutti MITTAAJA\_ID, jonka arvo ilmoittaa poikasen mittaajan.

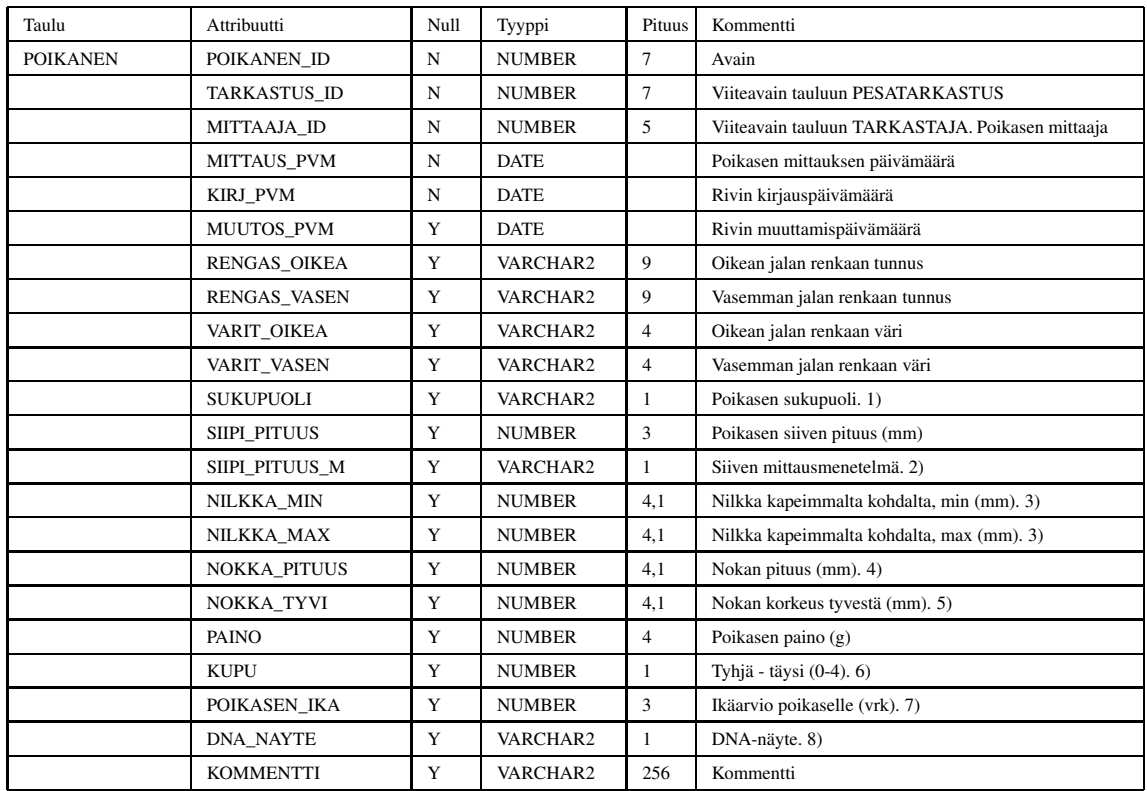

1) Poikasen sukupuoli: K = Koiras, L = Luultavasti koiras, N = Naaras, O = Otaksuttavasti naaras.

2) M = Mitattu maksimimenetelmällä, S = Mitattu minimimenetelmällä, X = Mitattu jollain muulla menetelmällä.

3) Mitataan nilkan kapeimmalta kohdalta.

4) Lyhin etäisyys vahanahan etureunasta nokan kärkeen.

5) Nokan korkeus vahanahan etureunasta.

6) Poikasen kupu: Tyhjä - täysi, arvoasteikko: 0 = tyhjä, 4 = täysi.

7) Katsotaan taulukosta siiven pituuden perusteella.

8) H = Höyhennäyte otettu, V = Verinäyte otettu, M = H + V.

#### **3.2.7 Saalis**

Tauluun SAALIS kerätään tietoa saalieläimistä. Taulu liittyy PESATARKASTUS-tauluun muuttujan TARKASTUS\_ID kautta. Muuttuja LAJI\_ID viittaa tauluun LAJI, josta tarkistetaan, että kuusikirjaiminen lajitunnus on olemassa.

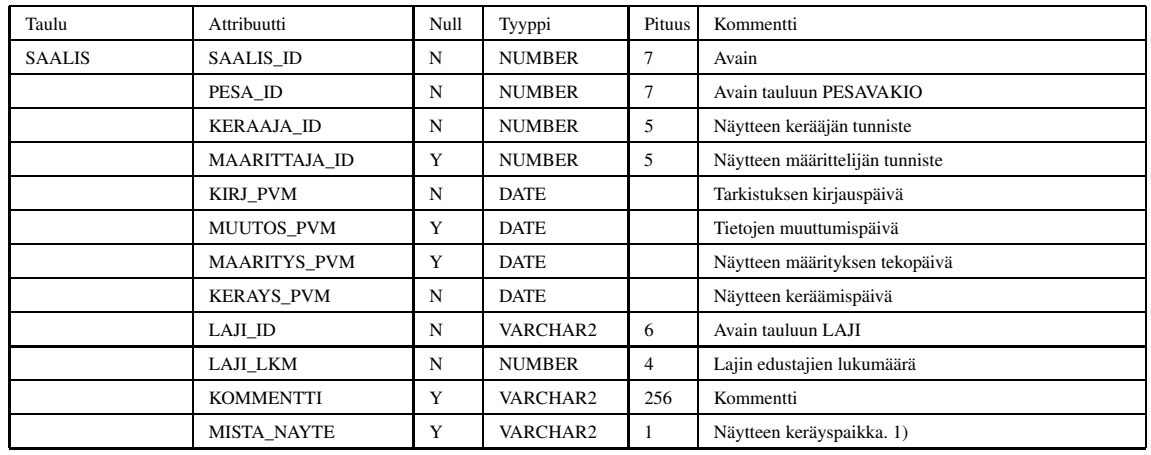

1) P = Pesästä, A = Pesän alta, M = Muualta, J = Jätetty ilmoittamatta.

#### **3.2.8 Laji**

Taulussa LAJI säilytetään kuusi kirjaimisia lajitunnuksia, joista tarkistetaan onko laji todella olemassa. Taulu liittyy tauluun SAALIS ja tauluun PESATARKISTUS atribuutin LAJI\_ID kautta.

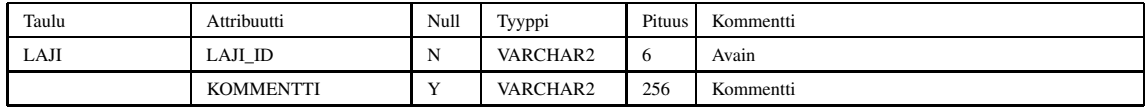

#### **3.2.9 Pesävakio**

Tauluun PESAVAKIO talletetaan pesäkohtaista tietoa, joka yleensä ei muutu: pesän nimi, pesän sijaintitiedot, jne. Taulun avain on attribuutti PESA\_ID, jonka arvo ilmoittaa pesän numeron. Viiteavain tauluun TARKASTAJA ovat attribuutit TARKASTAJA1\_ID ja TARKASTAJA2\_ID.

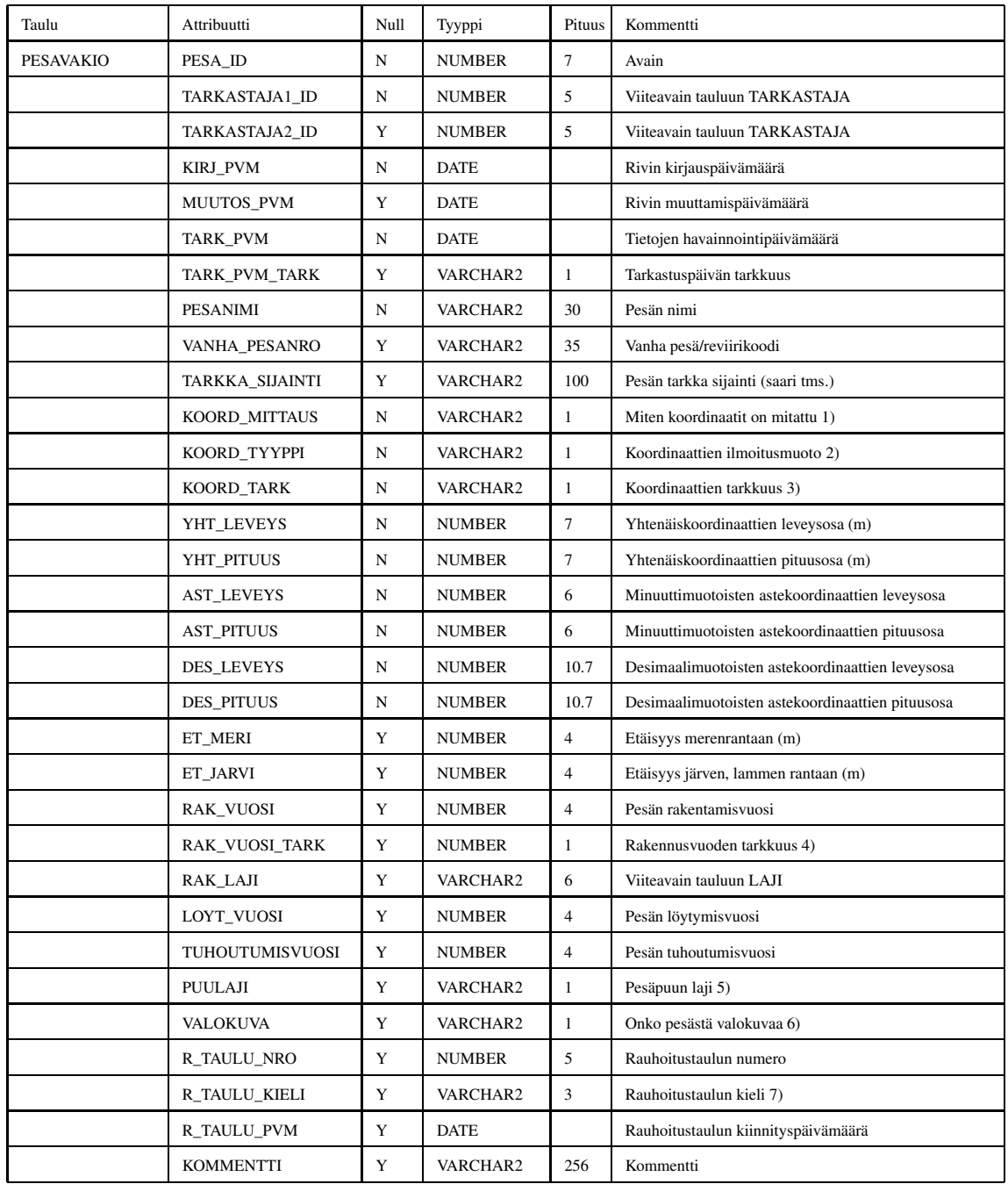

1) K = Mitattu kartasta, M = Mitattu merikortista, G = Mitattu GPS-laitteella.

2) Y = Yhtenäiskoordinaatteina, A = Astekoordinaatteina.

 $3)$  0 = 10 metrin tarkkuus, 1 = 100 metrin tarkkuus, 2 = 200 metrin tarkkuus, 3 = 300 metrin tarkkuus, 4 = 400 metrin tarkkuus, S = Saaressa, sijainti tuntematon, T = Arvaus, sijainti tuntematon.

4) 0 = Tarkka, 1 = Yhden vuoden virhe mahdollinen, 2 = Kahden vuoden virhe mahdollinen, 3 = Viiden vuoden virhe mahdollinen, 4 = Kymmenen vuoden virhe mahdollinen, 5 = Yli kymmenen vuoden virhe mahdollinen.

5) Null = Ei ilmoitettu, E = Ei puussa, M = Mänty, K = Kuusi, H = Haapa, B = Koivu (Betula), L = Tervaleppä, P = Pihlaja, J = Kataja (Juniperus), R = Raita.

7) Kieli: FIN = Suomi, SVE = Ruotsi, BAD = Suomi ja ruotsi.

#### **3.2.10 Pesämuuttuva**

Tauluun PESAMUUTTUVA kerätään pesään liittyviä tietoja, jotka voivat muuttua silloin tällöin. Taulun avain on attribuutti PESAMUUTTUVA\_ID, jonka arvo on järjestelmän tuottama juokseva numero. Jokaiseen taulun riviin liittyy yksi pesä, joten viiteavain tauluun PESAVAKIO on attribuutti PESA\_ID. Viiteavain tauluun TARKASTAJA ovat attribuutit TARKASTAJA1\_ID ja TARKASTAJA2\_ID.

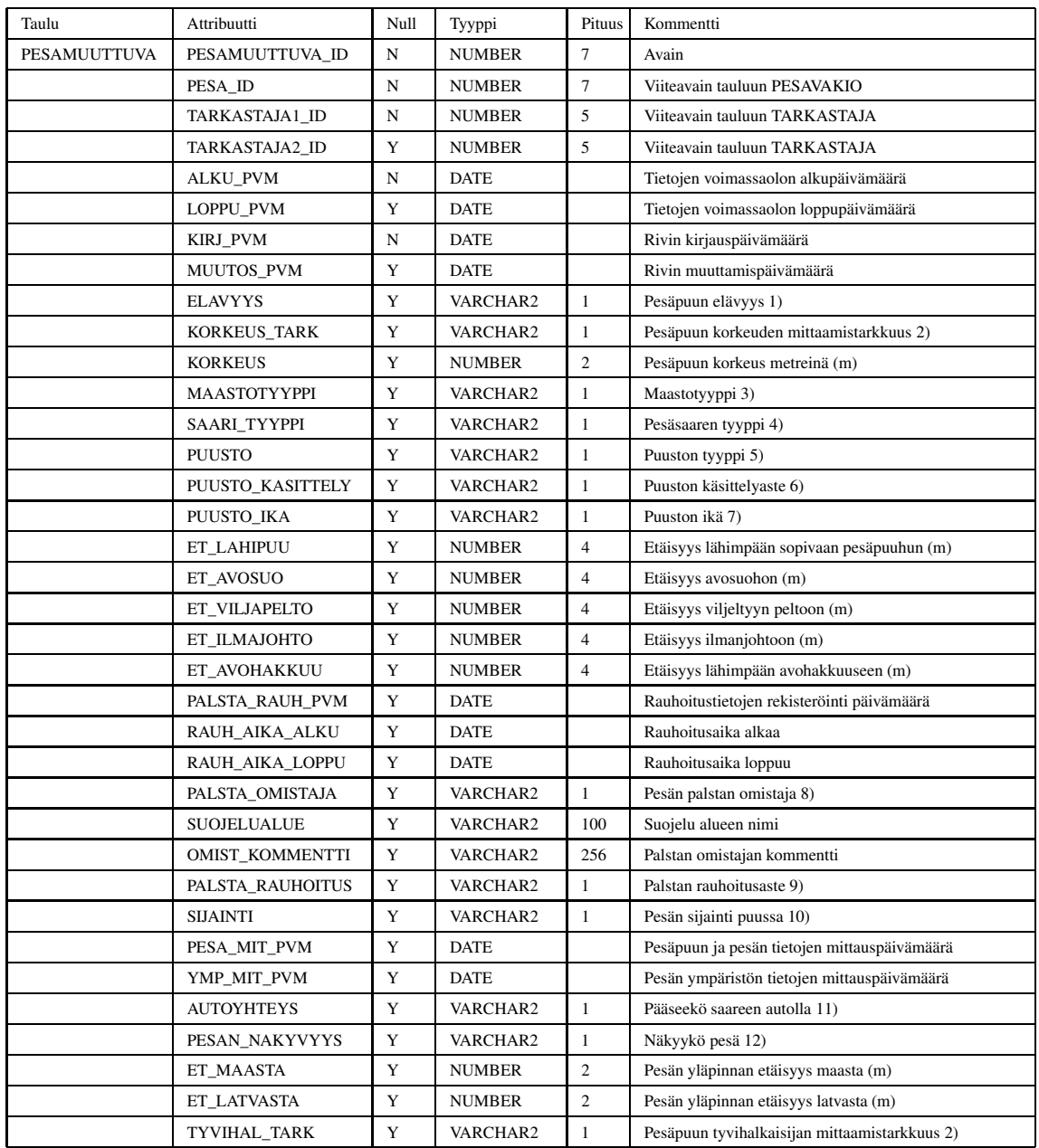

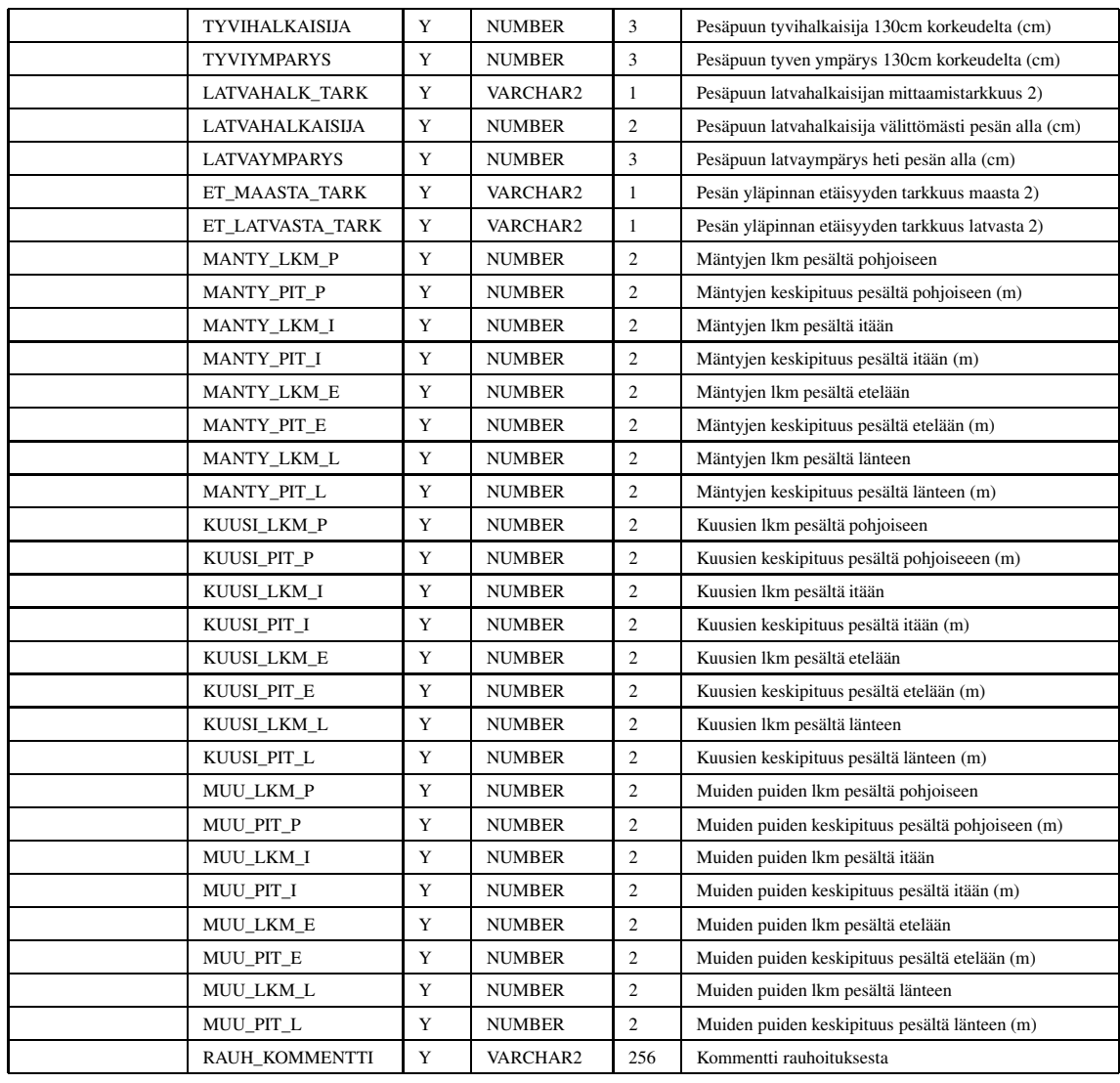

1) Pesäpuun elävyys: E = Elävä, O = Osin kuollut puu, K = Kuollut puu (kelo).

2) M = Mitattu (tarkka). A = Arvioitu ilman mittausta.

3) R = Räme, O = Korpi, S = Muu suo, K = Jäkälätyypin kuiva kangas, P = Puolukka- tai kanervatyypin kuiva kangas, T = Tuore kangas, L = Lehto, Y = Kalliojyrkänne, M = Kallio (ei jyrkänne) tai maapesä, A = Ranta, J = Jokin muu.

4) M = Manner tai mannermainen saari (yli 100 ha), I = Iso metsäinen saari (50-100 ha), K = Keskikokoinen metsäinen saari (10- 50 ha), P = Pienehkö saari, jolla metsää tai metsiköitä (alle 10 ha), A = Avoluoto tai muu pieni saari, jolla korkeintaan yksittäisiä puita.

5) Puusto: M = Mäntymetsä, K = Kuusimetsä, L = Lehtimetsä, S = Sekametsä, H = Havumetsä (mänty+kuusi), J = Jokin muu

6) Puuston käsittelyaste: H = Hakkaamaton, V = Varovasti harvennettu, S = Siemenpuuasento, A = Avohakkuuala, M = Muu.

7) Puuston ikä: N = Nuori metsä, T = Täysikasvuinen metsä, V = Vanha metsä, M = Muu.

8) Pesän palstan omistaja: V = Valtio, Y = Yhteisö (säätiö, seurakunta, kunta, yms), P = Yksityinen, M = Muu, E = Ei tietoa omistajasta.

9) Pesän palstan rauhoitusaste: P = Pysyvästi, M = Määräaikaisesti rauhoitettu, N = Naturassa, mutta ei rauhoitettu, U = Muuten rauhoitettu, ei Naturassa,  $I = Ei$  rauhoitettu,  $E = Ei$  tietoa rauhoitustilanteesta.

10) P = Puun latvan päällä, L = Puun latvan sisällä (latvakruunussa), O = Oksan hangassa, päärungossa kiinni, S = Sivuoksan päällä, ei päärungossa kiinni, U = Kasvaimessa (tuulenpesässä) tai sen päällä, T = Merikotkalle rakennettu tekopesä, R = Muulle linnulle rakennettu tekopesä, J = Linjataulu tai muu merimerkki, K = Maassa, kalliolla tai kivellä, M = Muu, kuvaile kommenttikentässä.

12) P = Pesä piilossa (ei näy 25m kauemmaksi mihinkään suuntaan), S = Pesä melko suojassa (ei näy 50m kauemmaksi mihinkään suuntaan), M = Pesä melko avoimesti (ei näy 200m kauemmaksi mihinkään suuntaan), A = Pesä avoimesti (näkyy yli 200m johonkin suuntaan), J = "Julkinen"pesä, joka näkyy helposti moneen suuntaan ihmisten kulkureiteille

## **3.2.11 Myrkky**

Taulu MYRKKY löytyy alkuperäisessä muodossa kannasta. Kotkat-ryhmä ei tee tauluun muutoksia, eikä sitä jatkokehitetä.

Taulu MYRKKY sisältää analysoituja myrkkytietoja pesintään vaikuttaneista myrkyistä. Taulun avain on attribuutti MYRKKY\_ID, jonka arvo on järjestelmän tuottama juokseva numero. Jokaiseen MYRKKY-taulun riviin liittyy yksi pesä, joten viiteavain tauluun PESAVAKIO on attribuutti PESA\_ID. Viiteavaimet tauluun TARKASTAJA ovat attribuutit TARKASTAJA\_ID, jonka arvo on näytteen kerääjä, ja attribuutti MAARITTAJA\_ID, jonka arvo on näytteen määrittäjä.

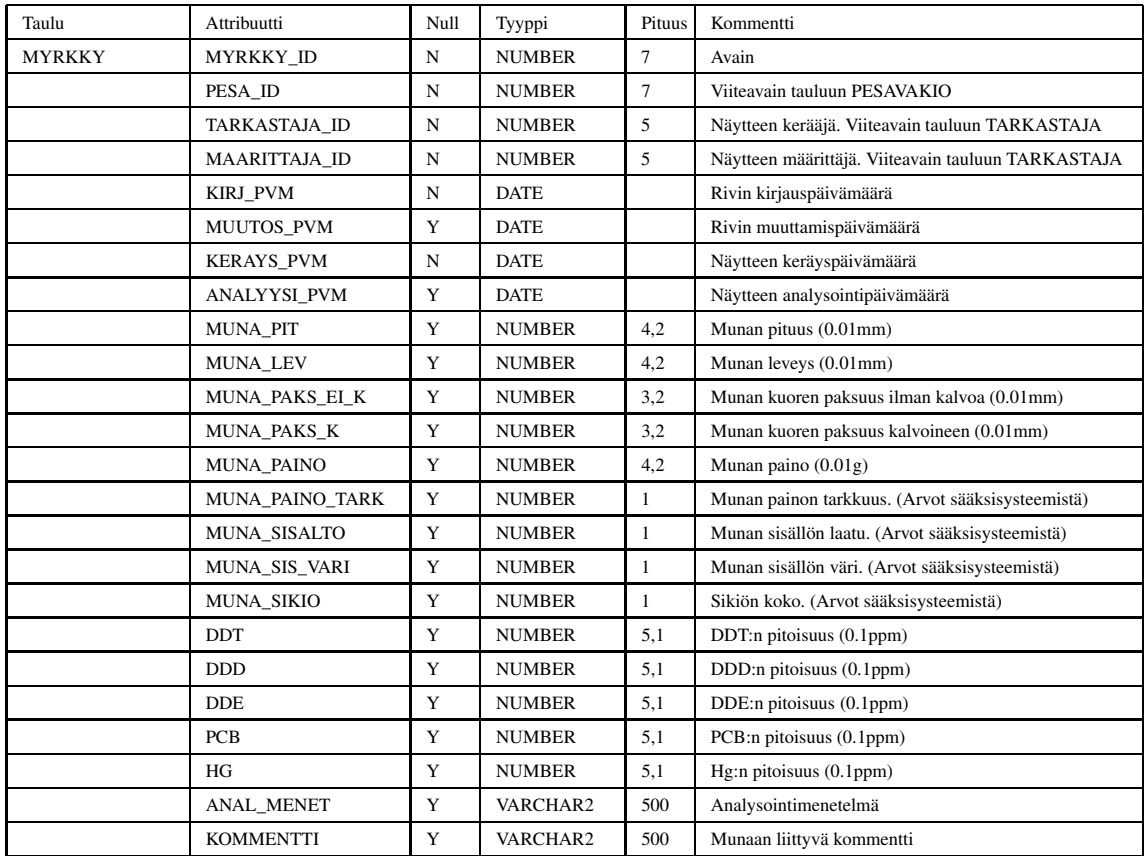

#### **3.2.12 Historiapesä**

Taulua HISTORIA\_PESA löytyy kannasta sellaisessa muodossa kuin ohjelmistotuotantoryhmä Hali on sen tehnyt. Kotkat-ryhmä ei aio tehdä tauluun muutoksia tai kehittää sitä edelleen.

Tauluun HISTORIA\_PESA talletetaan historiallisia pesätietoja. Se muistuttaa taulua PE-SAVAKIO. Tauluun HISTORIA\_PESA talletetaan siis tietoja pesistä ennen seurantaa. Taulu sisältää myös tietoja seuranta-aikana tietoon tulleista pesistä, jotka ovat saattaneet olla asuttuja vuonna 1972 tai sen jälkeen.

Taulun avain on attribuutti H\_PESA\_ID. Viiteavain tauluun PESAVAKIO on attribuutti PESA\_ID.

| Taulu         | Attribuutti         | Null | Tyyppi        | Pituus         | Kommentti                                    |
|---------------|---------------------|------|---------------|----------------|----------------------------------------------|
| HISTORIA PESA | H PESA ID           | N    | <b>NUMBER</b> | 7              | Avain                                        |
|               | PESA ID             | N    | <b>NUMBER</b> | 7              | Viiteavain tauluun PESAVAKIO                 |
|               | <b>KIRJ PVM</b>     | N    | <b>DATE</b>   |                | Rivin kirjauspäivämäärä                      |
|               | <b>MUUTOS PVM</b>   | Y    | <b>DATE</b>   |                | Rivin muuttamispäivämäärä                    |
|               | <b>ALKU</b>         | Y    | <b>NUMBER</b> | $\overline{4}$ | Tunnetun asumisajan alkuvuosi                |
|               | <b>ALKU TARK</b>    | Y    | <b>NUMBER</b> |                | Tunnetun asumisajan alkuvuoden tarkkuus. 1)  |
|               | <b>LOPPU</b>        | Y    | <b>NUMBER</b> | $\overline{4}$ | Tunnetun asumisajan loppuvuosi               |
|               | <b>LOPPU TARK</b>   | Y    | <b>NUMBER</b> |                | Tunnetun asumisajan loppuvuoden tarkkuus. 1) |
|               | <b>TIEDON LAHDE</b> | Y    | VARCHAR2      | 500            | Tiedon lähde                                 |
|               | <b>KOMMENTTI</b>    | Y    | VARCHAR2      | 500            | Kommentti                                    |

1) 0 = Tarkka, 1 = Yhden vuoden virhe mahdollinen, 2 = Kahden vuoden virhe mahdollinen, 3 = Viiden vuoden virhe mahdollinen, 4 = Kymmenen vuoden virhe mahdollinen, 5 = Yli kymmenen vuoden virhe mahdollinen.

#### **3.2.13 Aputaulu**

Tauluun APUTAULU talletetaan ainakin suuralue- ja ympäristökeskustietoja sekä erilaisia arvoalueita attribuuteille ja koodien selityksiä.

Taulun APUTAULU avain koostuu attribuuteista TAULU ja ATTRIBUUTTI.

| Taulu           | Attribuutti        | Null | Tyyppi   | Pituus | Kommentti                               |
|-----------------|--------------------|------|----------|--------|-----------------------------------------|
| <b>APUTAULU</b> | <b>TAULU</b>       | N    | VARCHAR2 | 15     | Kohdetaulun nimi. Osa avainta           |
|                 | <b>ATTRIBUUTTI</b> | N    | VARCHAR2 | 20     | Kohdetauluattribuutin nimi. Osa avainta |
|                 | <b>ARVO</b>        | N    | VARCHAR2 | 10     | Koodi tai arvo                          |
|                 | <b>SELITE</b>      | N    | VARCHAR2 | 60     | Koodin merkitys                         |

#### **3.2.14 Loki**

Taulu LOKI toteutetaan tekstitiedostona. Taulu LOKI sisältää kaikki mahdolliset kentät kaikista oleellisista tauluista. Jokainen rivi kuvaa näin jonkin tiedon muutoksen eli alkuperäisen tiedon ja uuden tiedon. Kun kannassa olevia tietoja muutetaan, tallentuvat tiedot LOKI:in. Tehdyistä muutoksista talletetaan Taulu ja attribuutti jota on muutettu, attribuutin vanha ja uusi arvo, sekä muutospäivämäärä. Jokainen muutos tuottaa yhden uuden rivin.

# **3.3 Kielituki**

Hali-ryhmä on toteuttanut järjestelmään kielituen  $\tilde{c}$ itehaliv. Uudet kentät tullaan kääntämään tarvittaville kielille, muuten käytetään olemassaolevia käännöksiä.

Ohjelmiston kielituki on toteutettu Javan properties-tiedostojen avulla. Properties-tiedostot ovat tekstitiedostoja, jotka sisältävät avain-arvoparin. Kullekin kielelle tulee oma tiedosto. Avaimet ovat kaikissa kielitiedostoissa samat, mutta arvona kussakin tiedostossa on luonnollisesti kyseisen kielen mukainen teksti.

Java käyttää Unicode-merkistöä, jolloin kielituki voidaan toteuttaa tarvittaessa kaikilla maailman kielillä. Properties-tiedostojen avulla kielivalikoiman laajentaminen on helppoa eikä muuhun koodiin tarvitse puuttua vähäisiä muutoksia lukuunottamatta.

Properties-tiedoston syntaksi on tiedostonimi\_[kielikoodi].properties.

# **4 Toimintokuvaus**

Toimintokuvauksessa kuvataan käyttöliittymässä toteutettavat toiminnot niin käyttötapauksina kuin tiedon kulkua kuvaavina kaavioina ja näiden selityksinä.

# **4.1 Käyttötapaukset**

Käyttötapaukset käsittelevät tilanteita ja tapahtumasarjoja, joita käyttäjä tulee kohtaamaan käyttäessään Haliaeetus-järjestelmää. Käyttötapaukset on kuvattu selkeästi, mutta kuitenkin riittävän yleisellä tasolla niin, että järjestelmän toteutukseen ei oteta vielä jyrkästi kantaa. Käyttötapaukset on nimetty ja niille on annettu **Id**, että niihin voidaan viitata myöhemmin myös suunnnitteludokumentissa.

Käyttötapauksilla on **Prioriteetti**, joka kertoo missä järjestyksessä käyttötapauksiin liittyvät järjestelmän toiminnallisuudet tullaan toteuttamaan. Prioriteetillä yksi varustetut käyttötapaukset ovat tärkeimpiä ja siksi niiden toiminnallisuustoteutetaan ensin. Prioriteetilla kolme olevien käyttötapausten toimintoja ei toteuteta tämän projektin yhteydessä, mikäli ei jää ylimääräistä aikaa. **Toimijat**-kenttä kertoo järjestelmän mahdolliset loppukäyttäjäryhmät, joita tässä järjestelmässä on ainoastaan yksi eli museovirkailija. **Esiehdot** kertoo mitä ehtoja tulee olla voimassa ennen käyttötapauksen suoritusta. Tälläisiä ehtoja voivat olla esimerkiksi muut edeltävät käyttötapaukset. **Jälkiehdot** kertoo, mitä ehtoja tulee olla voimassa kun käyttötapaus on suoritettu loppuun. **Normaalikulku** kohdassa kuvataan yleisellä tasolla käyttötapauksen kulku, jos eteneminen on suoraviivaista ja ongelmatonta. **Variaatiot** kohdassa voi olla kuvauksia käyttötapauksen kulusta hieman normaalista poiketen. **Poikkeukset** kohdassa puolestaan kerrotaan mitä ongelmia käyttötapauksen aikana voi tulla eteen, miten käyttäjä tunnistaa nämä poikkeus- tai virhetilanteet, miten järjestelmä käyttäytyy ja miten se toipuu tilanteesta. Lisäksi käyttötapaukselle voi antaa **Muita vaatimuksia**, jotka voivat olla esimerkiksi lomakkeen kenttien tarkastustietoja tai muita ehtoja, joiden puitteissa käyttötapaus voidaan suorittaa loppuun.

Viiden käyttötapauksen yhteydessä, mitkä ovat "Sisään kirjautuminen", "Uuden pesän lisäys", "Vanhan pesän tarkastus", "Pesän haku" ja "Raporttien tuottaminen", tullaan käsittelemään myös niitä koskevat **esimerkkiskenaariot**. Edellinen merikotkatietokantaa tehnyt projektiryhmä Hali on tehnyt skenaariot käyttäjähaastattelujen perusteella ja ne ovat dokumentoituina myös heidän suunnitteludokumentissaan [Hal03c]. Esimerkkiskenaarioissa kuvataan käyttäjän todellisia tavoitteita, jotka hänen on mahdollista saavuttaa käyttötapausten avulla. Esimerkkiskenaarioiden avulla hahmotetaan järjestelmän todellinen tehtävä, sekä tarvittava toiminnallisuus ja niitä hyödynnetään myös testauksen validoinnin suunnittelussa.

Kuvassa 3 sivulla 21 on esitetty kaikki järjestelmään liittyvät käyttötapaukset.

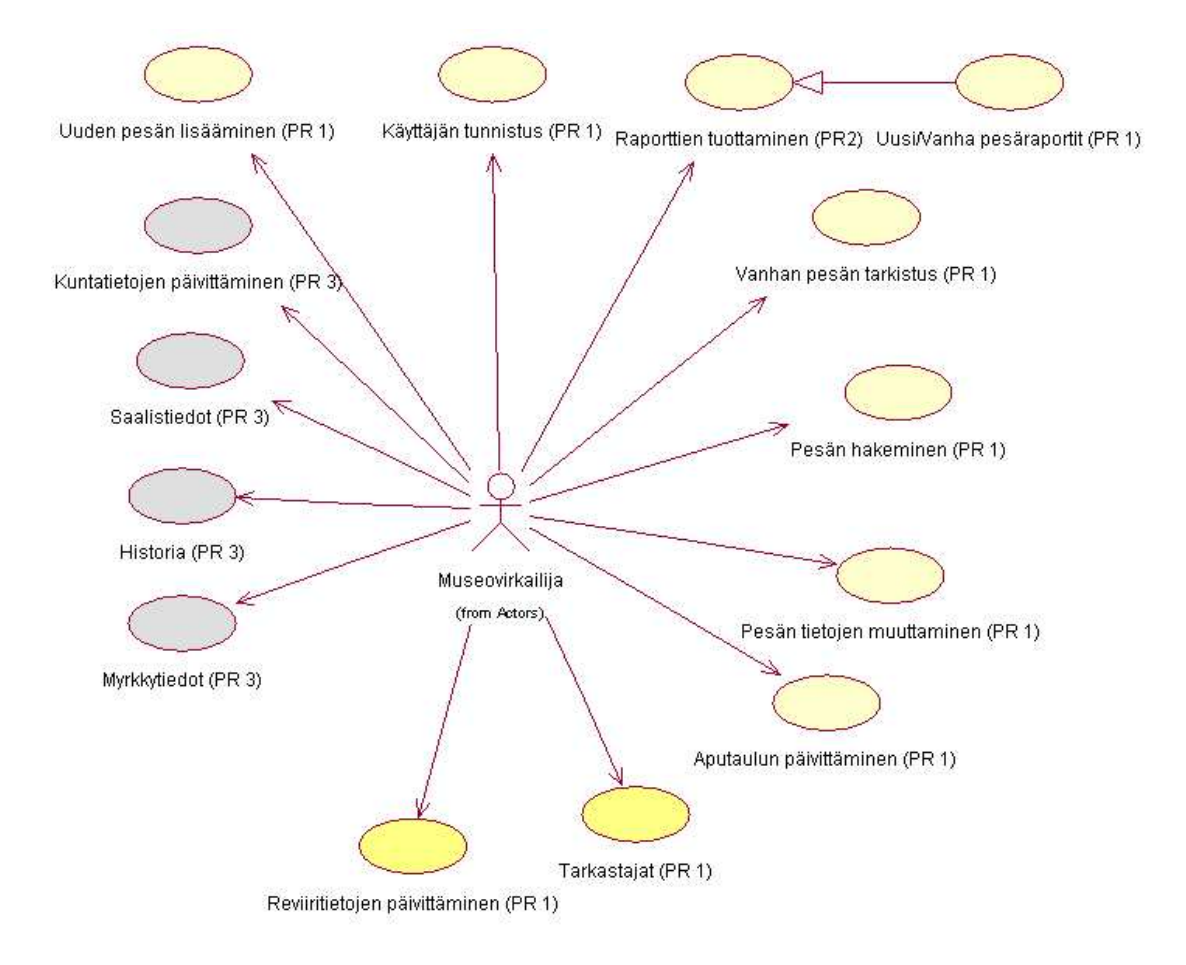

Kuva 3: Käyttötapauksien use case-kaavio

### **4.1.1 Käyttäjän tunnistus**

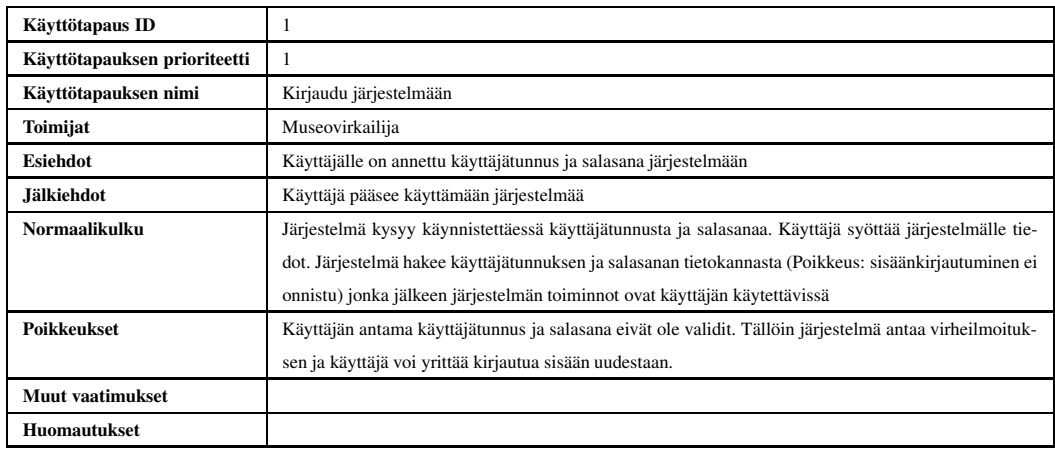

#### **Esimerkkiskenaario käyttötapaukseen 1 Tavoite**:

Haliaeetus-järjestelmän pääasiallinen käyttäjä Heidi Björklund, kirjautuu sisälle järjestelmään aamulla ja kirjautuu ulos työpäivän päättyessä.

### **Tilatiedot**:

- Heidi on käynnistänyt koneensa www-selaimen ja löytänyt järjestelmän sisäänkirjautumissivulle.
- Heidille on annettu tunnus ja salasana järjestelmän käyttöä varten.

## **4.1.2 Uuden pesän lisääminen**

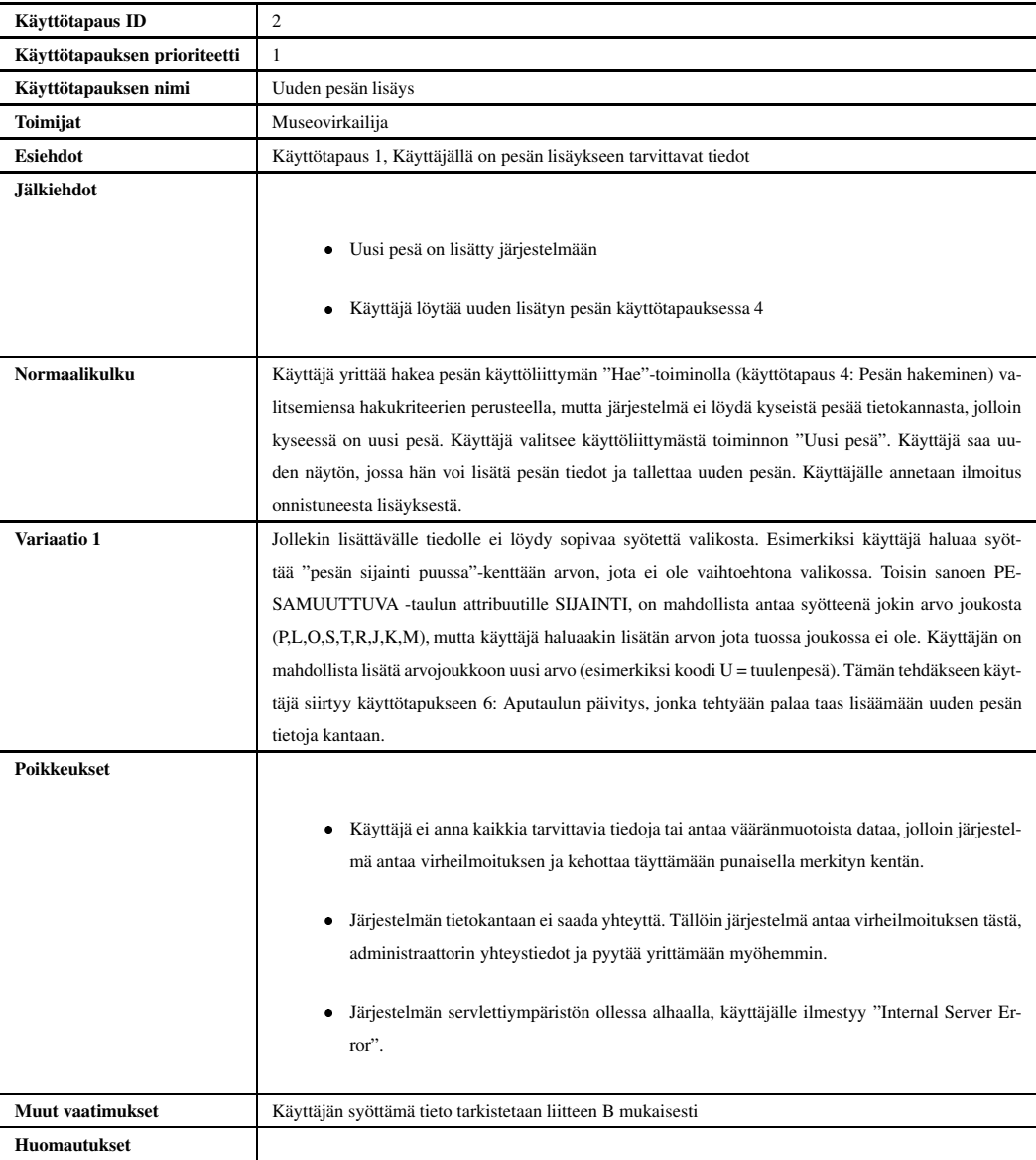

**Esimerkkiskenaario käyttötapaukseen 2 Tavoite**: Merikotkakannan seurantatiedon ylläpitäminen ja päivittäminen uusien pesätietojen avulla.

Torsten "Totti"Stjernberg on löytänyt uuden merikotkapesän Ahvenanmaalta kesällä 2002.

Totti on täyttänyt maastossa pesän perustietolomakkeen. Tiedot pitäisi arkistoida, jotta kannan seuraaminen nyt ja jatkossakin olisi mahdollista.

### **Tilatiedot**:

- Pesäpaikka sijaitsee Ahvenanmaalla Brändön kunnassa Lappon kylässä Alskärin saarella lounaaseen Gunnarstenistä.
- Pesäpaikan tarkka paikanmäärittely on tehty GPS-laitteella yhtenäiskoordinaateilla.
- Maastotyyppi on pieni lehtipuuta kasvava kallioinen saari, jossa on pieni kosteikko; pesä sijaitsee kosteikon reunalla. Lähiympäristön puusto on lehtimetsää, jossa kasvaa koivua ja leppää. Metsän käsittelyaste on hakkaamaton. Lähin pesäpuuksi soveltuva puu on noin kymmenen metrin päässä.
- Pesäpuu on elävä tervaleppä, jonka korkeus on arviolta 10 m ja halkaisija on 35 cm lännestä itään ja 38 cm pohjoisesta etelään. Latvan halkaisija juuri pesän alta on tarkasti 17cm.
- Pesä sijaitsee tukevasti puussa monihaaraisessa latvassa. Yläreuna on 8,5 m korkeudella. Etäisyys rantaan on 45 m. Halkaisija on 150 \* 160 cm. Pesän korkeudeksi on mitattu 50cm.
- Pesä näkyy huonosti kalliolle lännestä 10 m päässä (havaittavuus).
- Lähin asutus on Gunnarstenissä, tosin nyt vain kesäasutusta 1400 m päässä.
- Tarkastuskäynnillä 13.6.2002 havaittiin, että pesässä kaksi pesäpoikasta ja ei yhtään munaa. Pesän yläpuolella varoitteli kaksi aikuista.
	- **–** Aikuisella koiraalla on oikeassa jalassa valkosininen rengas, jonka numeroita ei voitu lukea, ja Totti ei voinut päätellä, onko vasemmassa jalassa rengasta. Naaraalla on valkopunainen rengas oikeassa jalassa ja vasemmassa jalassa valkosininen.
	- **–** Poikasista toinen on mahdollisesti koiras, jonka nilkka on 12,6 \* 13,8 mm, siipi on 365 mm, painoa ei ole mitattu sekä nokan korkeus on 31,1 mm ja pituus on 31,4 mm. Totti rengasti sille oikeaan jalkaan punamustan renkaan numero E 16.202 ja vasempaan jalkaan mustakeltaisen renkaan numero N 207. Poikasen kupu on puoliksi täynnä.
	- **–** Poikasista toinen on varmuudella koiras, jonka nilkka on 12,5 \* 13,5 mm,siipi on 330 mm, painoa ei ole mitattu sekä nokan korkeus on 30,0 mm ja pituus 39,8 mm. Totti rengasti sille oikeaan jalkaan punamustan renkaan numero E 16.203 ja vasempaan jalkaan mustakeltaisen renkaan numero N 218. Poikasen kupu on tyhjä.
- Pesä oli asuttu vuonna 2002. Pesäpoikasten lukumäärä saatiin selville rengastettaessa.
- Paikalta löydettiin saaliita, joita ei voitu kerätä mukaan. Niitä olivat kolme naarashaahkan oikeaa siipeä, piisamin häntä, useita telkkiä ja noin yhden kilon puolikas hauki. Näytteinä on talletettu sulkia ja höyheniä, oksennuspalloja ja saalisnäytteitä sekä lisäksi poikasista nypittiin 5 selkähöyhentä DNA-näytteitä varten.
- Lisäksi Totti on kirjoittanut kohtaan "pesän rakentamisvuosi", että pesä on ollut joitakin vuosia olemassa. Saalistähteiden perusteella voidaan päätellä, että vuonna 2001 pesässä on ollut vähintään yksi poikanen (mahdollisesti myös jonakin aikaisempana vuonnakin); vuoden 2001 tulos kirjataan kohtaan "pesimistulos aikaisempina vuosina" muotoon < 1 poikanen.
- Pesäpuuhun ei ole kiinnitetty rauhoitustaulua. Pesäpalstaa tai pesimäsaarta ei ole rauhoitettu.
- Tietojen keräämisessä on oleellista, että havaintojen tekijä voi kirjata myös vapaamuotoisia kommentteja.

### **Esimerkkiskenaario käyttötapauksen 2 variaatiota varten Variaatio:**

- Pesä sijaitsee tuulenpesässä, monihaaraisen latvan sijasta.
- Tuulenpesää ei kuitenkaan löydy järjestelmän valmiista koodistosta ja Totti haluaa lisätä tuulenpesälle oman koodin.
- Käytössä on Haliaeetus-järjestelmä, johon on talletettu valmiita koodeja pesän siiainnille.

## **4.1.3 Vanhan pesän tarkastus**

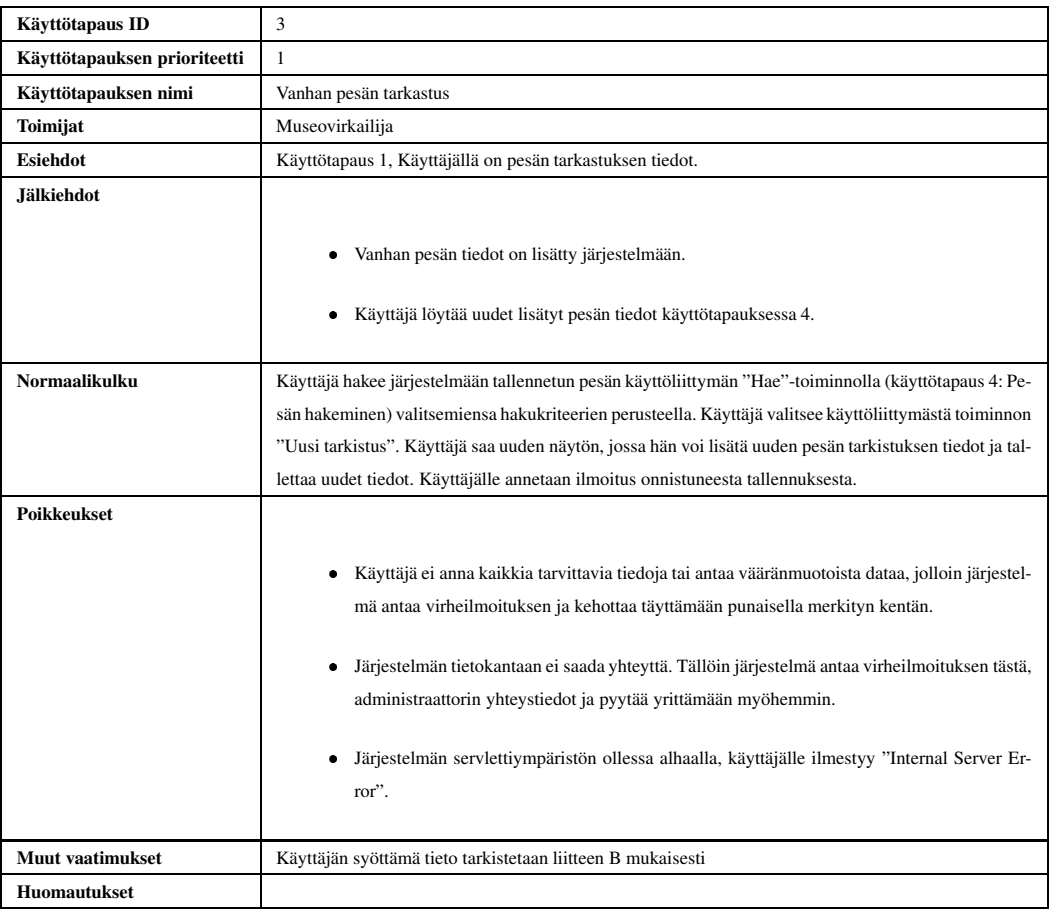

**Esimerkkiskenaario käyttötapaukseen 3 Tavoite**: Merikotkaparin seuranta ja dokumentaatio sekä uhkatekijöiden kartoitus.

Torsten "Totti" Stjernberg on käynyt kesällä 1998 tarkastamassa aikaisemmin löydetyn reviirin Ahvenanmaalla. Totti on täyttänyt maastossa merikotkan reviirilomakkeen. Tiedot pitäisi arkistoida, jotta seuranta olisi jatkossakin mahdollista.

### **Tilatiedot**:

- Reviiri sijaitsee Ahvenanmaalla Kumlingen kunnassa Enklingen kylässä.
- Reviirin tarkempi nimi Enklinge Blacksund.
- Reviirin vanha numero on 11501.
- Reviirin tila vuonna 1998 on poikaspesä. Aktiivisen pesän nimi on Lanto (1150103). Rengastettuja poikasia on kaksi kappaletta ja rengastamattomia ei ole. Aikuista koirasta ei näkynyt ja naaraalla oli vasen rengas ja oikeaa rengasta ei havaittu. Kerätyt saalisnäytteet olivat vanhoja jätteitä toisella vaihtopesällä (Blacksund NE)(1150102).
- Tarkistuspäivämäärä oli 2.6.1998.
- Ensimmäisellä poikasella on oikeassa jalassaan punamusta rengas, jonka numero on E 16.433, ja vasemmassa jalassaan valkomusta rengas, jonka numero on H-203. Sen sukupuoli on naaras, siiven pituus 255 mm, nilkka 13,8\*16,0 mm, nokan korkeus 29,9 mm ja pituus 41,0 mm, painoa ei ole mitattu sekä kupu on luokaltaan 2.
- Toisella poikasella on oikeassa jalassaan punamusta rengas, jonka numero on E 16.434, ja vasemmassa jalassaan valkomusta rengas, jonka numero on H-204. Sen sukupuoli on koiras, siiven pituus 160 mm, nilkka 11,0\*12,2 mm, nokan korkeus 24,8 mm ja pituus 34,4 mm, painoa ei ole mitattu sekä kupu on luokaltaan 2.
- Vaihtopesiä, joissa merikotka edelleen voisi pesiä, on kolme kappaletta. Ensimmäisen vaihtopesän nimi on Blacksund SE (1150101), se on tarkastettu 2.6.1998, tarkastus on tehty kiikaroimalla maasta ja pesän tila on koskematon. Pesän lähellä ei ole merkkejä, ympäristö on muuttumaton ja pesä on puussa. Toisen vaihtopesän nimi on Blacksund NE (1150102), se on tarkastettu 2.6.1998, tarkastus on tehty kiikaroimalla maasta ja pesän tila on koskematon. Pesän lähellä on yksittäisiä merkkejä, ympäristö on muuttumaton ja pesä on puussa. Lisäksi ympäristöstä löytyi yksi valkoinen untuva ja vanhoja ulosteita. Kolmannen vaihtopesän nimi on Blacksund Mell (1150104), se on tarkastettu 2.6.1998, tarkastus on tehty kiikaroimalla maasta ja pesän tila on puoliksi pudonnut. Pesän lähellä on yksittäisiä merkkejä, ympäristö on muuttumaton ja pesä on puussa. Lisäksi ympäristöstä löytyi vanhoja ulosteita.
- Asuttu pesä on Lanto tekopesä (1150103), joka sijaitsee männyssä, jonka ympärys on 148 cm / 1 m. Ensimmäinen vaihtopesä on Blacksund SE (1150101), joka sijaitsee männyssä, jonka ympärys on 127 cm / 1 m. Toinen vaihtopesä on Blacksund NE (1150102), joka sijaitsee männyssä, jonka ympärys on 100 cm / 1 m. Kolmas vaihtopesä on Blacksund Mell (1150104), joka sijaitsee männyssä, jonka ympärys on 141 cm / 1m.
- Lanto tekopesän ympäristön metsätyyppi on mustikkatyypin tuore kangasmetsä ja metsän käsittelyaste on hakkaamaton, harvahko mäntymetsikkö. Blacksund SE:n (1150101) ympäristö on kanervatyypin kuiva kangasmetsä, metsän käsittelyaste on kallioinen mäntymetsä, etäisyys meren rantaan on 80 m ja etäisyys korpin pesään on 200 m. Blacksund NE:n (1150102) ympäristö on puolukka- ja kanervatyypin kuiva kangasmetsä ja etäisyys meren rantaan on 100 m. Black Mell:n etäisyys meren rantaan on 200 m.
- Tietojen keräämisessä on oleellista, että havaintojen tekijä voi kirjata myös vapaamuotoisia kommentteja.

### **4.1.4 Pesän hakeminen**

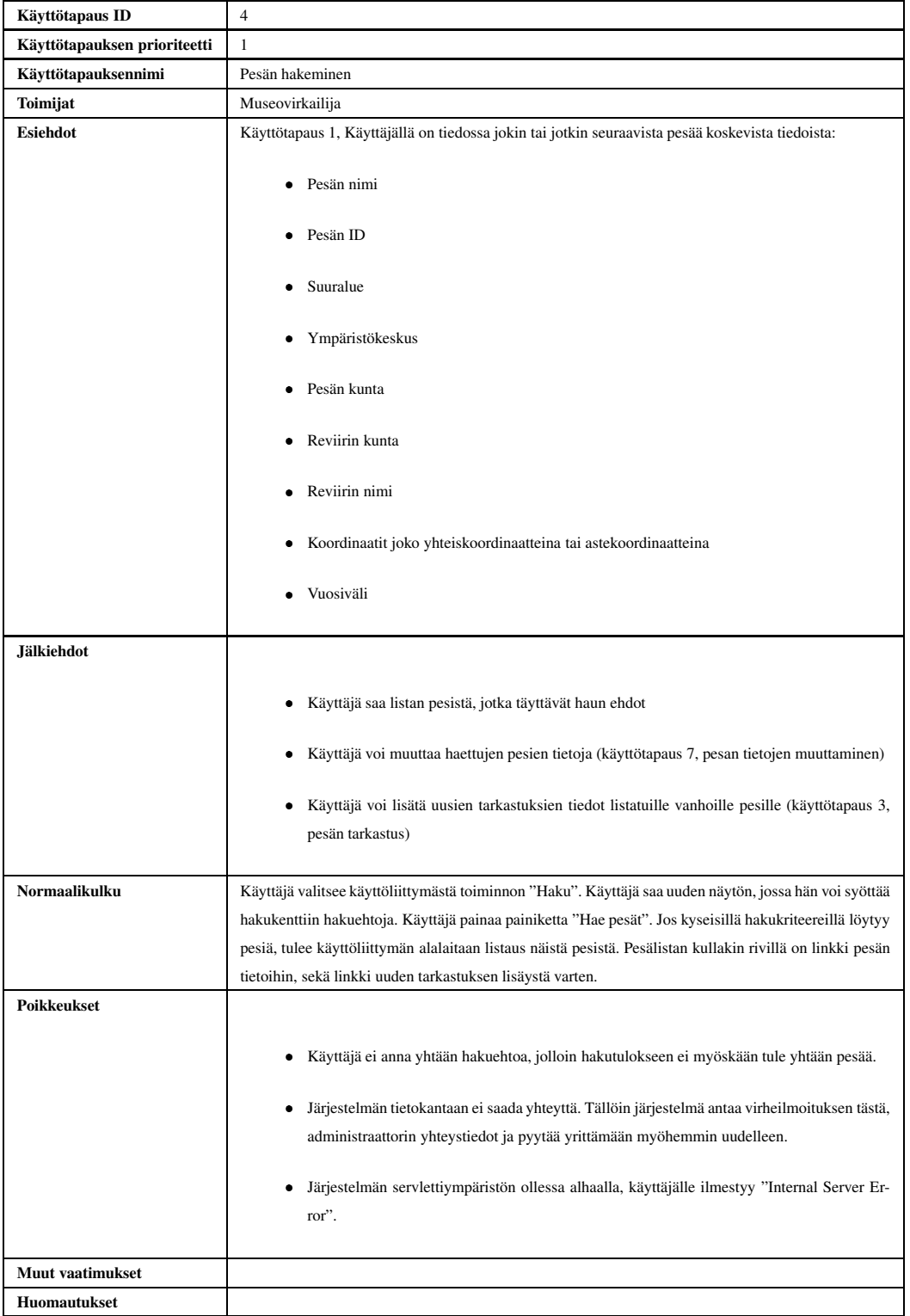

**Esimerkkiskenaario käyttötapaukseen 4 Tavoite**: Mahdollisten pesien hakeminen alueella, jossa halutaan muuttaa maankäyttöä.

Lounais-Suomen ympäristökeskuksen luonnonsuojeluyksikössä toimivalle virkamiehelle Esko Gustafssonille on tullut lausuntopyyntö rakennusosastolta selvittää mahdolliset merikotkan pesät, jotka sijaitsevat Turun saariston Högsåran saarella, johon Fortum on suunnitellut tuulivoimalan rakentamista.

## **Tilatiedot**:

- Suunniteltu rakennusalue on Högsåran saaren länsiosassa Dragsfjärdin kunnassa.
- Esko Gustafsson haluaa selvittää alueella mahdollisesti esiintyvien pesien sijaintia.
- Esko etsii pesiä ensisijaisesti reviirin nimen perusteella. Reviirillä ja saarella on tässä tapauksessa sama nimi.
- Kun Eskolle selviää, että merikotka pesii Högsåran saarella, hän haluaa tietää pesien tarkat koordinaatit.
- Esko haluaa myös tietää, millainen on pesien käytön aste ja pesien kunto viimeisen kymmenen vuoden aikana, kuka on tehnyt havainnot pesästä ja kuinka hyvin pesä on havaittavissa.
- Havainnontekijöiden yhteystiedot löytyvät rengastajien vuosikirjasta.
- Tämänkaltaiset kyselyt ovat Eskolle jokapäiväistä työtä.

## **4.1.5 Raporttien tuottaminen**

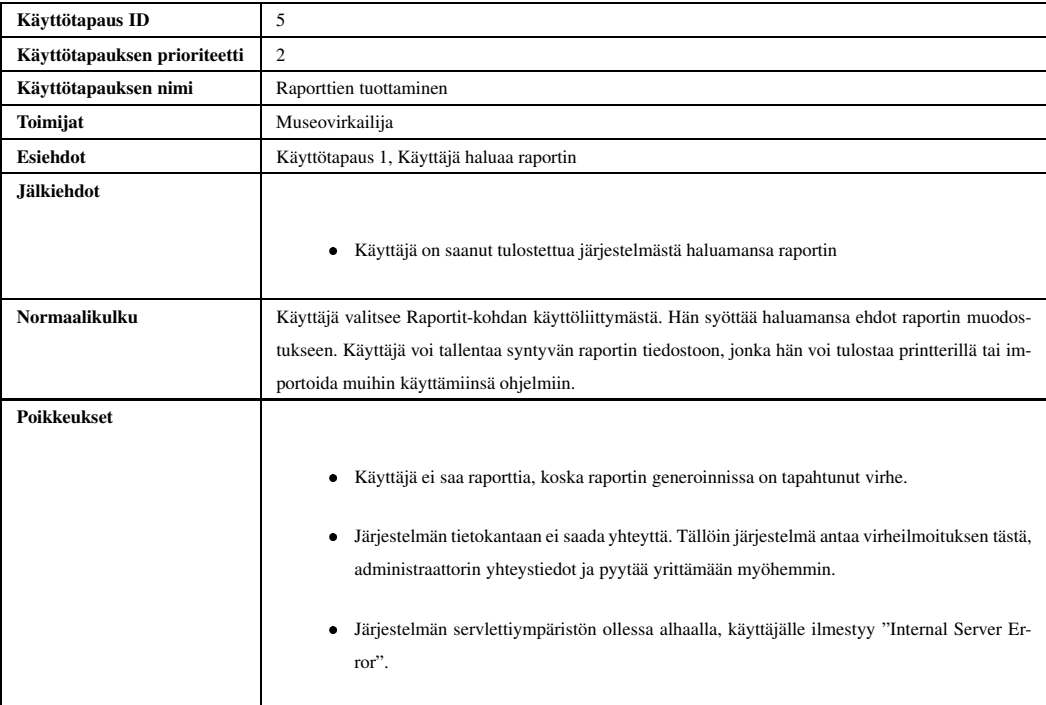

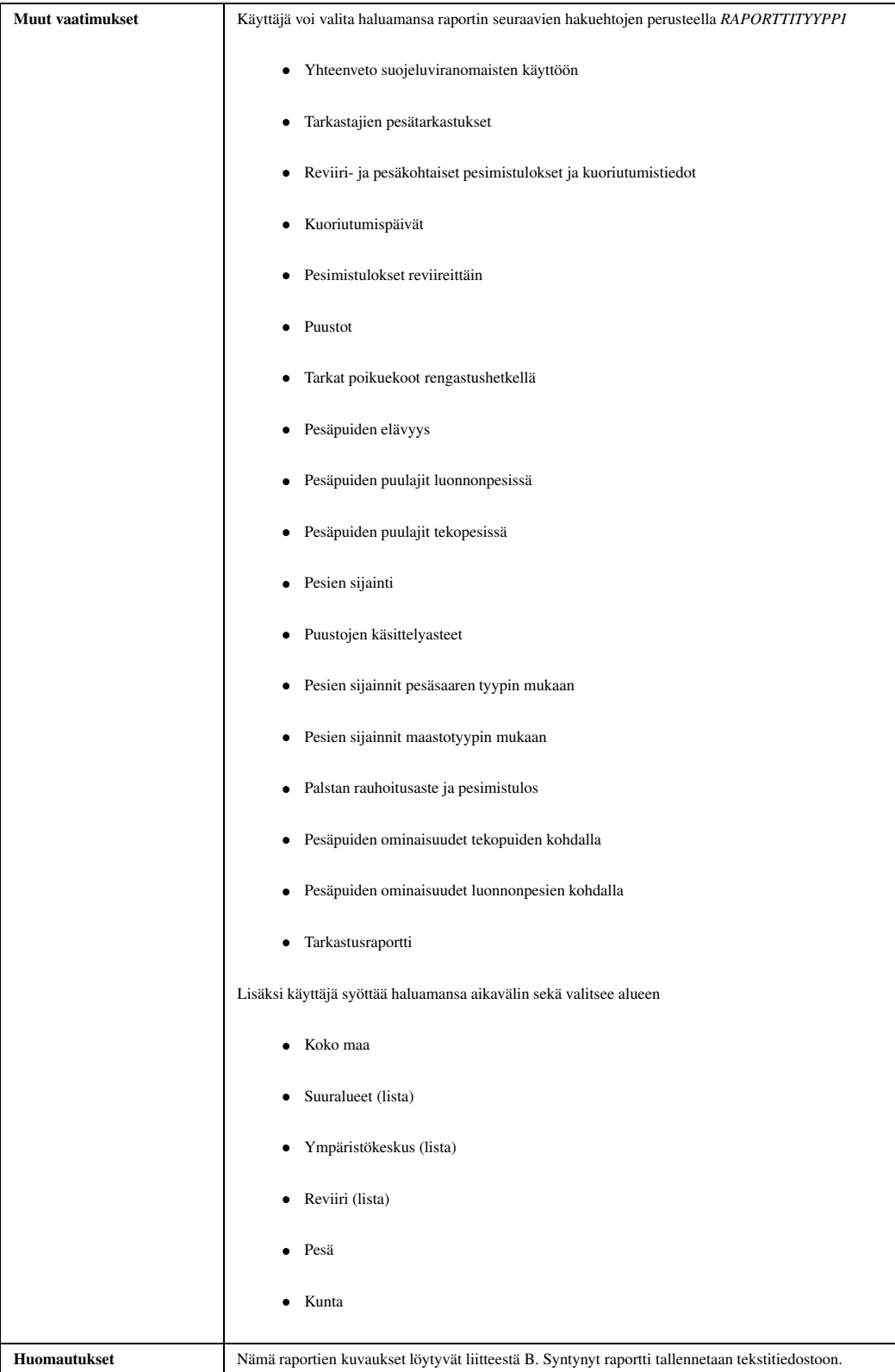

**Esimerkkiskenaario käyttötapaukseen 5 Tavoite**: Linnut –vuosikirjan seuranta-artikkelin tuottaminen.

Linnut -vuosikirjan toimittaja Ruokolainen on pyytänyt Torsten "Totti" Stjernbergiltä vuoden 2003 alussa seuranta-artikkelin merikotkista 1970-, jossa olisi mukana tiedot myös vuosilta 2001-2002 suuralueittain. Edellinen katsaus päättyi vuoteen 2000.

#### **Tilatiedot**:

- Ruokolainen halusi alun perin artikkelin 28.2 mennessä, mutta Totti on saanut lisäaikaa maaliskuun loppuun.
- Tarvittavia vuosittaisia tietoja ovat suuralueittain: asuttujen reviirien lukumäärä, rengastusikäisten poikasten lukumäärä, onnistuneiden pesintöjen osuus, poikasten lukumäärä yhtä onnistunutta pesintää kohden, poikasten lukumäärä yhtä asuttua reviiriä kohden sekä asuttujen reviirien lukumäärä ja pesinnän onnistuminen suojelluilla ja suojelemattomilla alueilla.
- Totilla on jo muut raportit, paitsi asuttujen reviirien lukumäärä.
- Suuralueita ovat Ahvenanmaa, Kymenlaakso, Itä-Uusimaa, Länsi-Uusimaa, Varsinais-Suomi, Satakunta, Merenkurkku, Perämeri, Koillismaa ja Lappi.
- Vastaavat tiedot tarvitaan 2-3 vuoden välein alkuvuodesta.

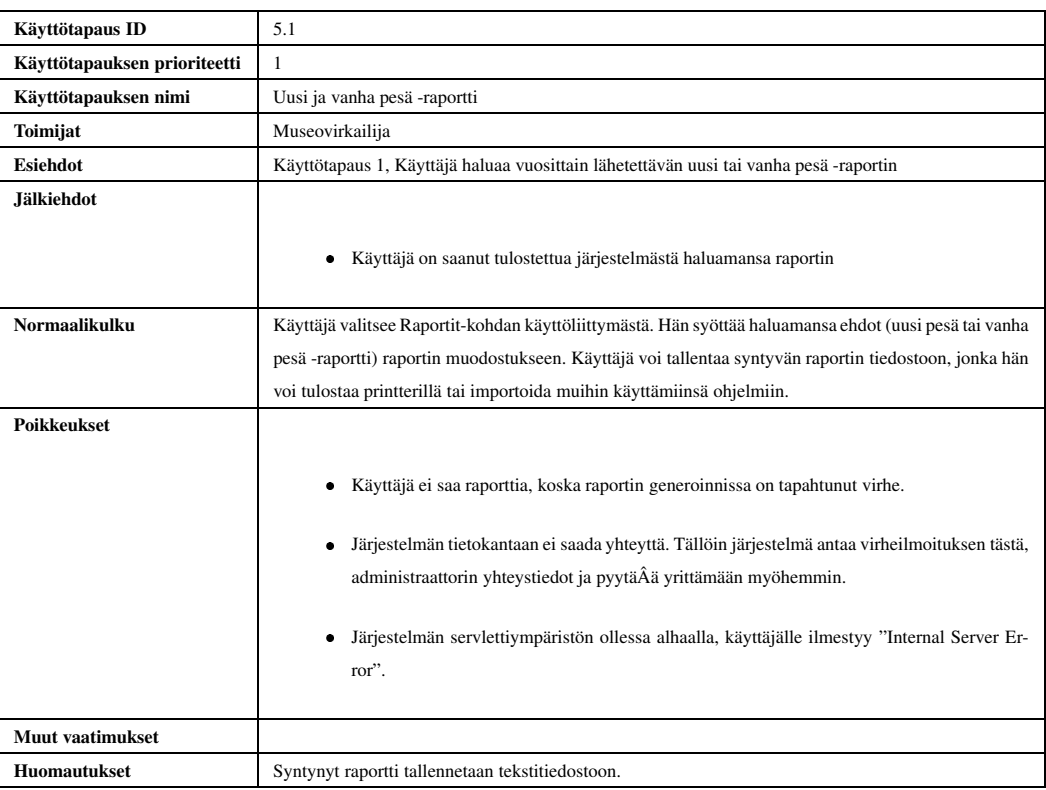

### **4.1.6 Uusi ja vanha pesä -raportti**

# **4.1.7 Aputaulun päivittäminen**

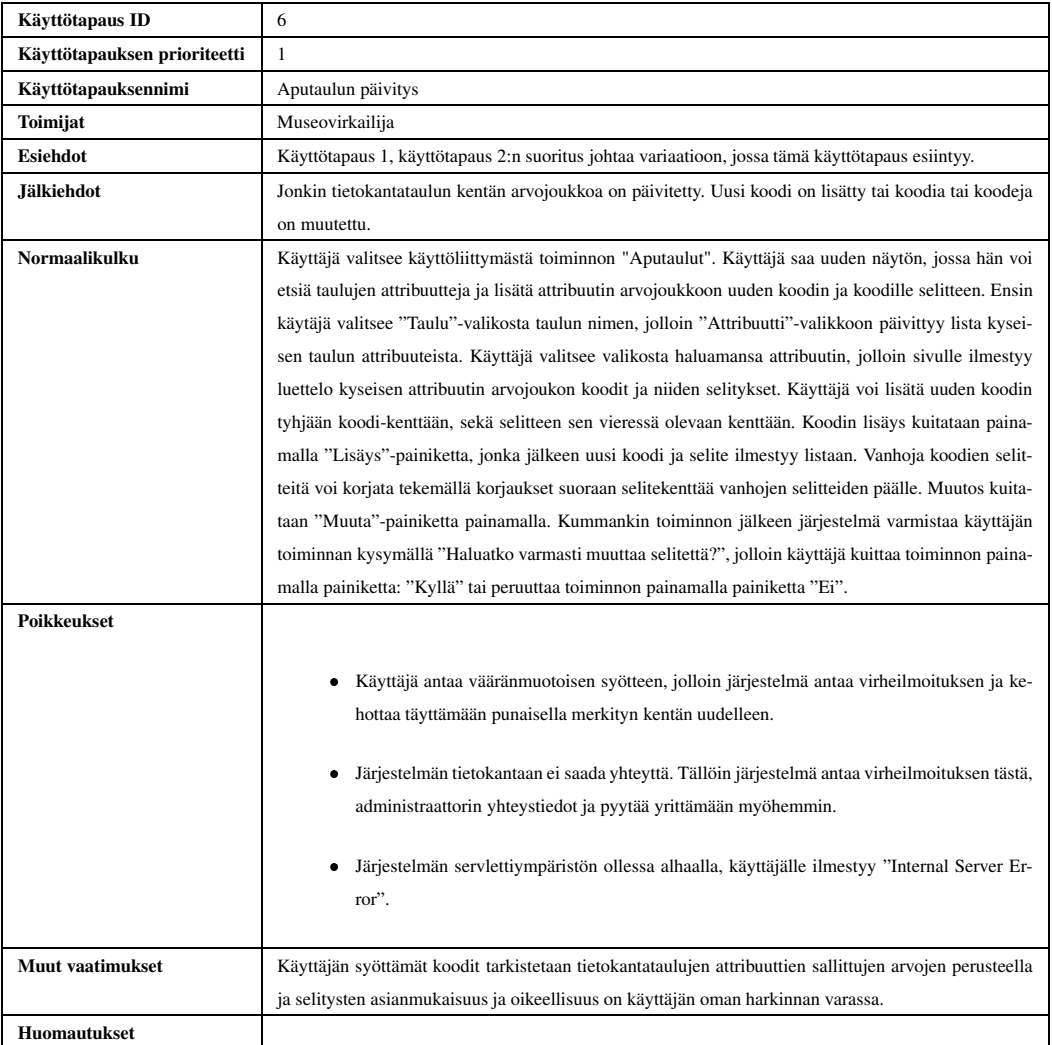

# **4.1.8 Pesän tietojen muuttaminen**

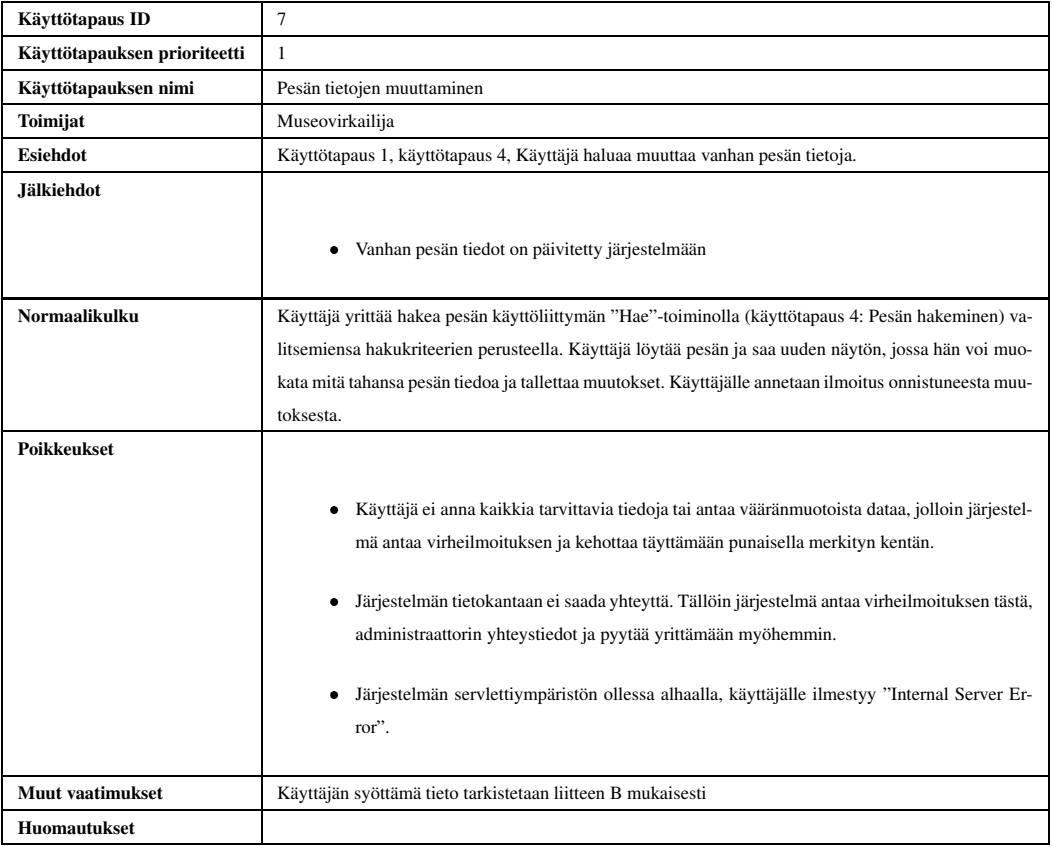

## **4.1.9 Saalistiedot**

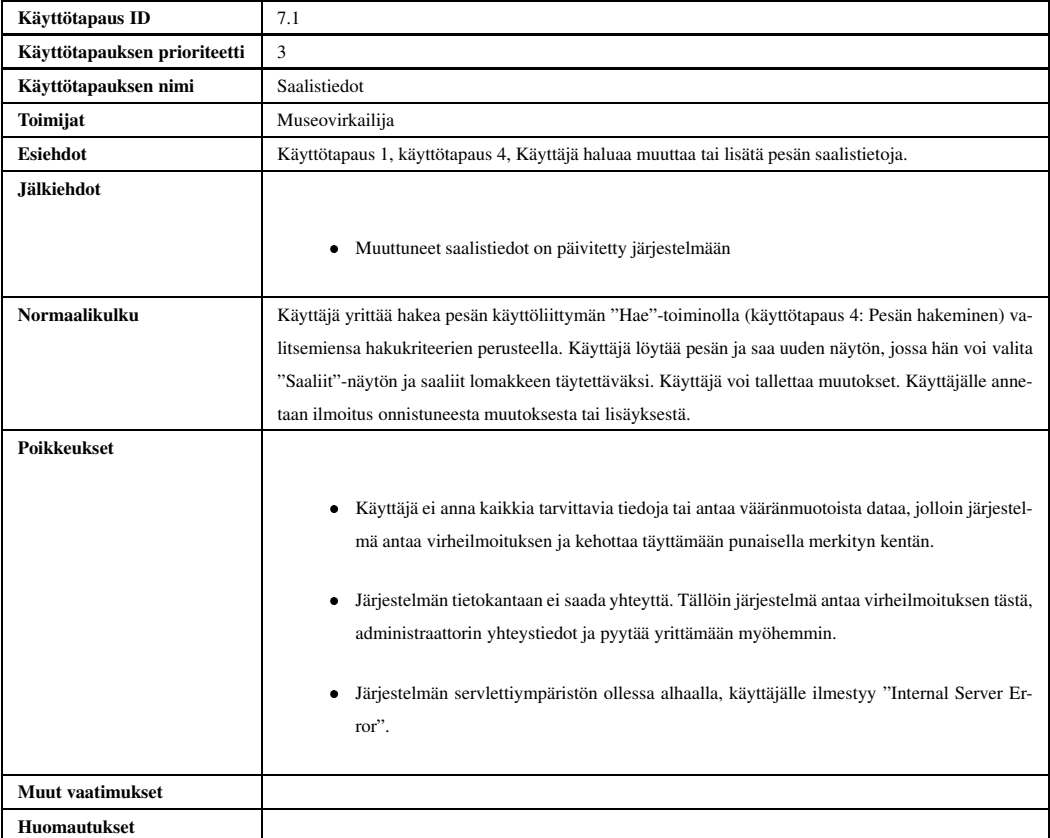

# **4.1.10 Reviiritietojen päivittäminen**

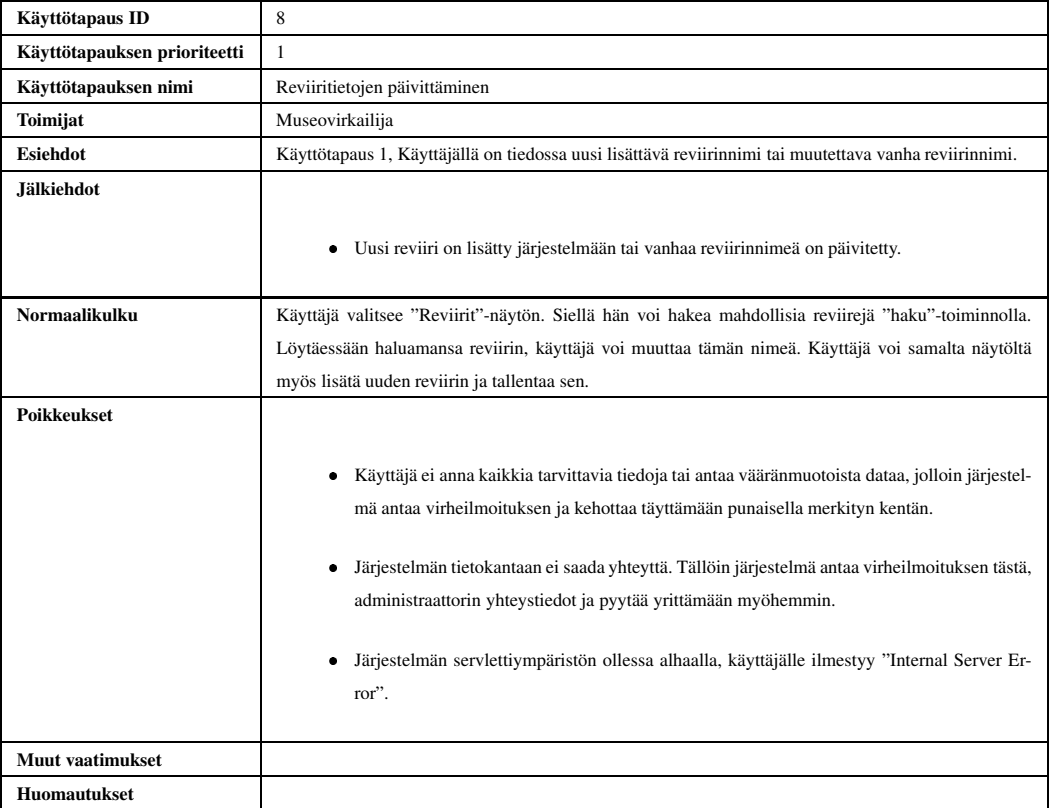

# **4.1.11 Kuntatietojen päivittäminen**

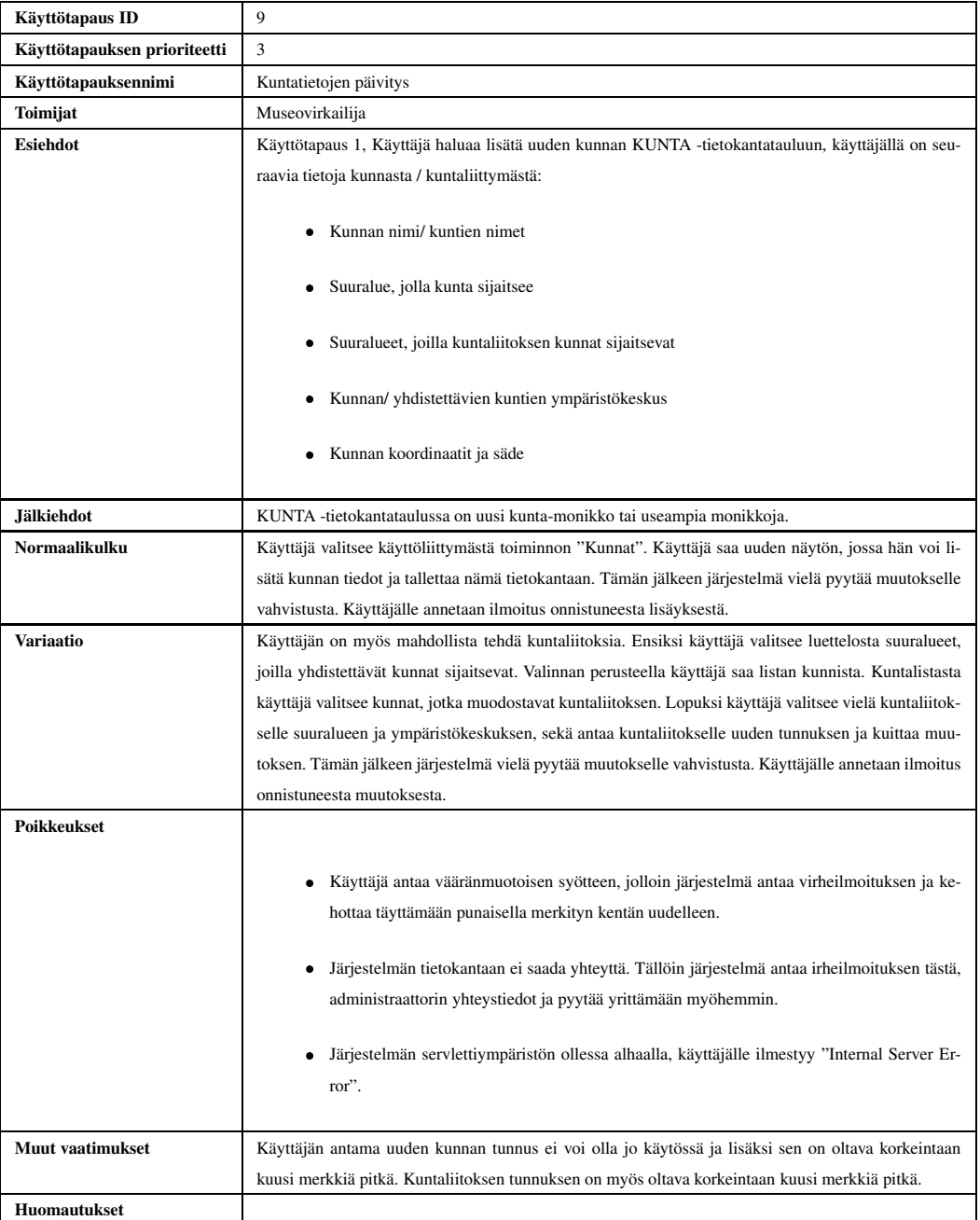

# **4.1.12 Historia**

Käyttötapausta Historia ei toteuteta tämän projektin yhteydessä, mutta se kuitenkin esitellään mahdollisia jatkokehitysprojekteja varten.

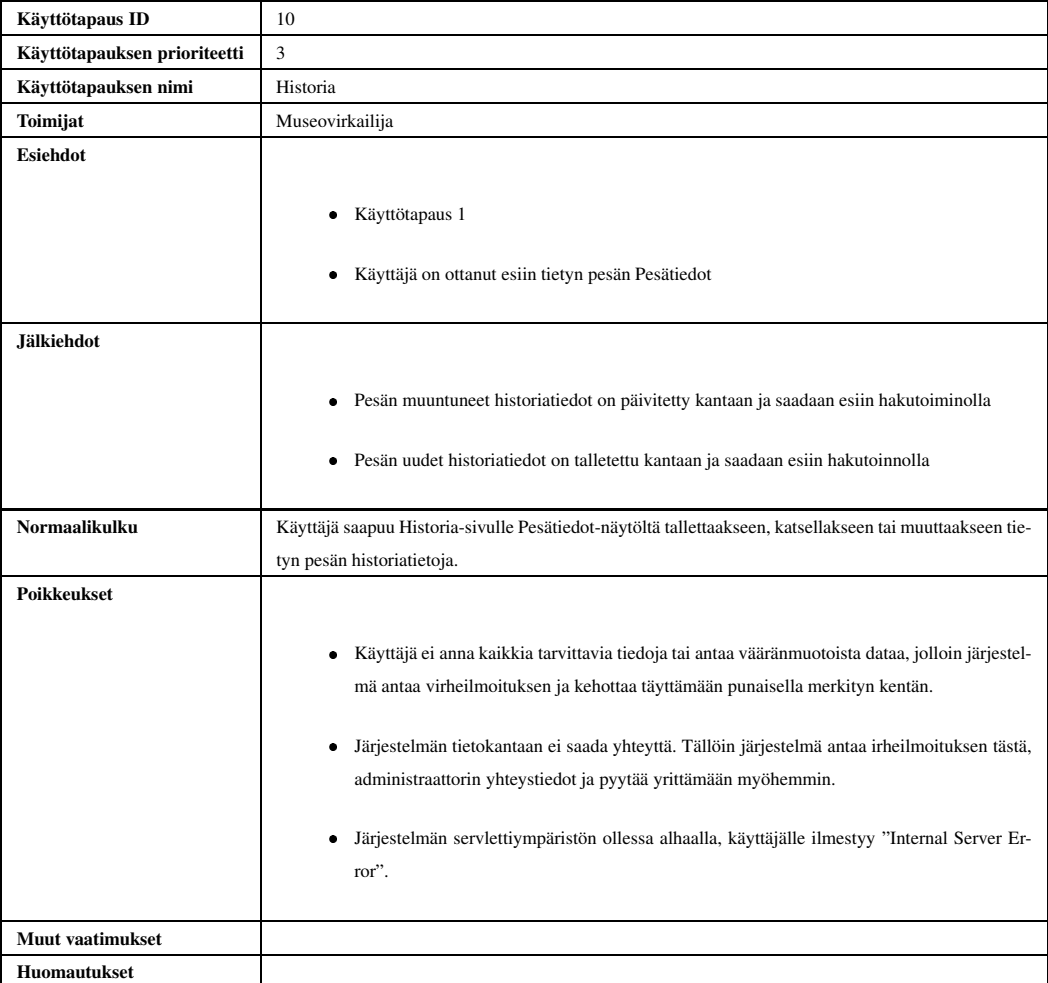

# **4.1.13 Tarkastajat**

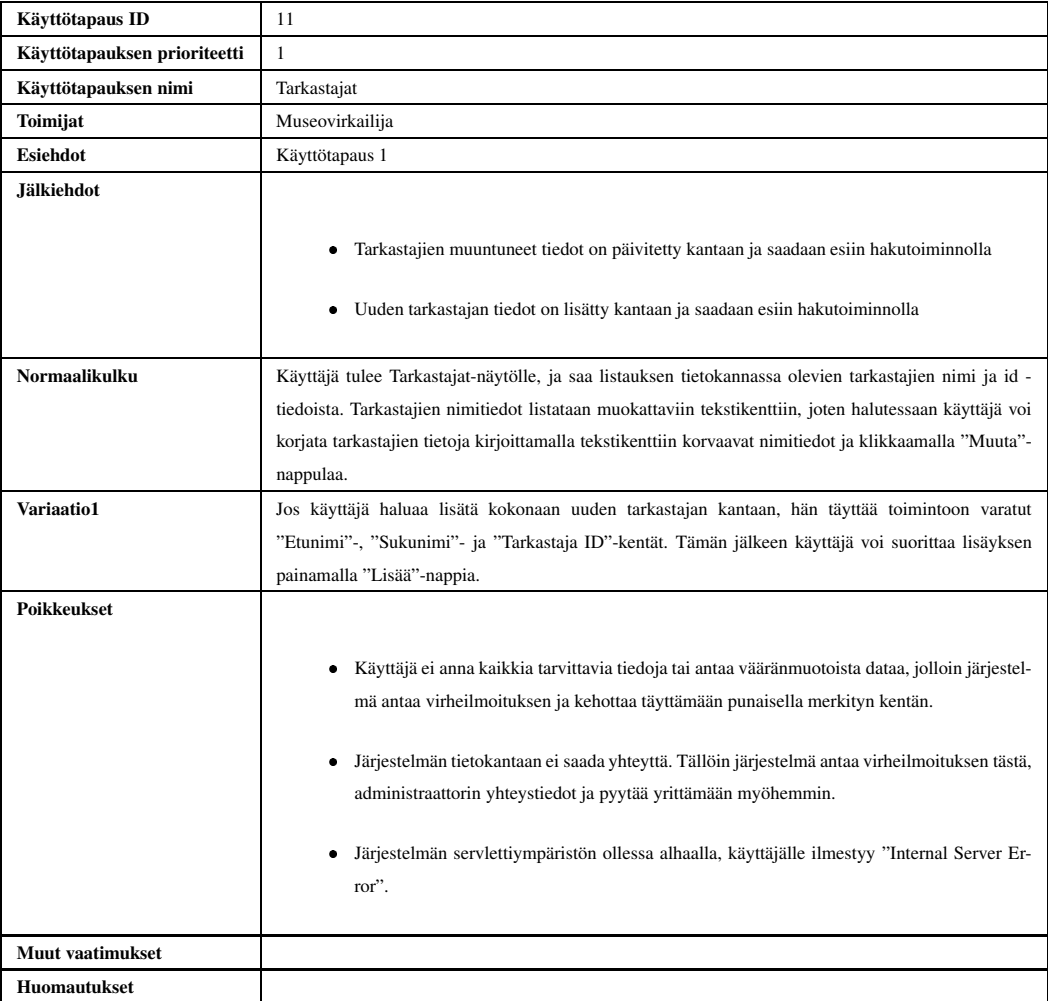

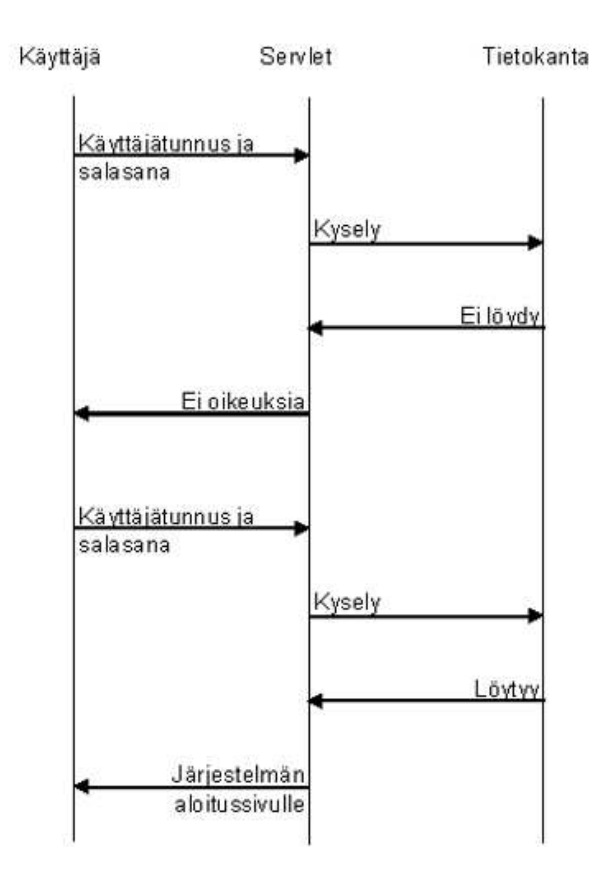

Kuva 4: Käyttäjän tunnistus

# **4.2 Tiedon kulku**

Tässä luvussa kerrotaan miten ja mitä tietoa kulkee käyttäjän, Servlet-palvelimen ja Tietokantapalvelimen välillä. Kappale on lainaus edeltävän Merikotkatietokanta-projektia tehneen projektiryhmän Hali vaatimusdokumentista [Hal03d].

## **4.2.1 Käyttäjän tunnistus**

Jotta käyttäjä pääsisi käyttämään järjestelmää, hänen on täytettävä lomakkeelle käyttäjätunnus ja salasana. Tämän jälkeen hän painaa "login"-painiketta. Servlet [Pro03] hakee käyttäjätunnuksen ja salasanan perusteella käyttäjää tietokannasta. Käyttäjätunnus ja salasana sijaitsevat Oraclen [Ora03] omassa All\_Users-taulussa. Mikäli käyttäjätunnusta ja salasanaa ei löydy, servlet palauttaa käyttäjän takaisin käyttäjäntunnistussivulle. Mikäli käyttäjätunnus löytyy, servlet [Pro03] avaa järjestelmän aloitussivun.

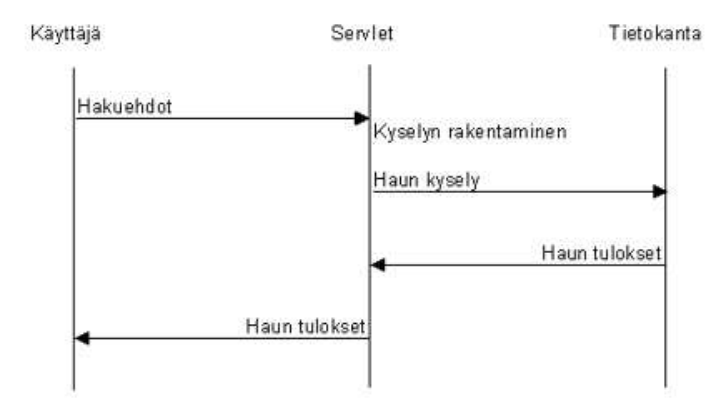

Kuva 5: Tiedon haku

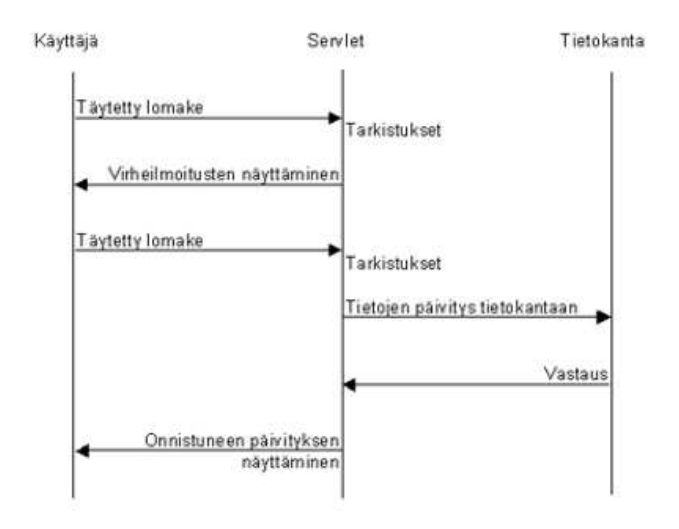

Kuva 6: Tiedon lisääminen

## **4.2.2 Tiedon haku**

Jotta selaimelle saataisiin haettua haluttu tieto tietokannasta, tulee käyttäjän täyttää haluamansa hakukriteerit Java-servletin [Pro03] tulostamalle lomakkeelle ja painaa "haku" painiketta. Järjestelmässä on huomioitava, että tietokannasta löytyy useampia hakuehdot täyttäviä tietueita. Haun tulokseen voidaan tehdä lisähakuja.

### **4.2.3 Tiedon lisääminen**

Uuden pesätiedon lisääminen tapahtuu "lisää"-painikkeella sen jälkeen, kun käyttäjä on täyttänyt tiedot Java-servletin [Pro03] tulostamalle lomakkeelle. Mikäli servlet [Pro03] hyväksyy tiedot (pakolliset kentät on täytetty ja oikeellisuus tarkistettu), välitetään ne JDBC-yhteydellä [Mic03d] tietokannan tarkistustauluun ja päivitetään tietokantaan.

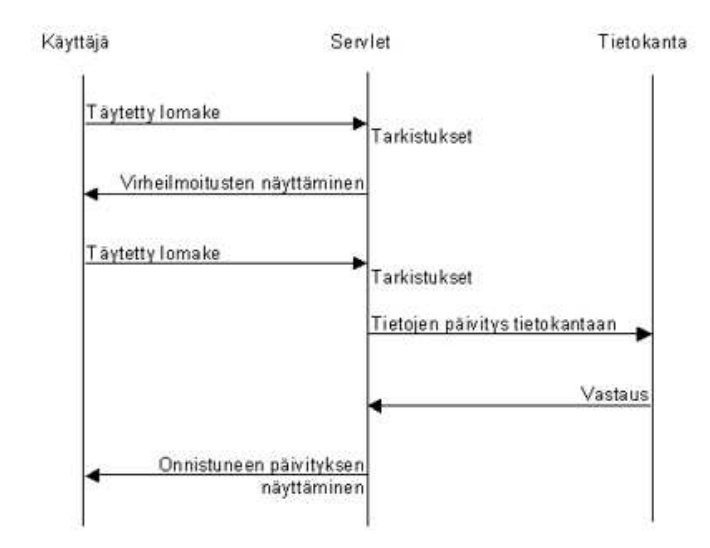

Kuva 7: Tiedon muuttaminen

Muutoin käyttäjän ruudulle tulostetaan sama täytetty lomake ja huomautus väärin täytetystä tiedosta. Tällöin käyttäjä voi korjata väärin täytettyjä kenttiä ja yrittää lisäystä uudelleen.

#### **4.2.4 Tiedon muuttaminen**

Lomaketietojen muuttaminen tapahtuu Java-servletin [Pro03] tulostaman lomakkeen "muuta"painikkeella lisäys- tai hakutoiminnon jälkeen. Java-servletin [Pro03] tulostamalla lomakkeella on valmiina tiedot haetusta pesästä. Tällöin Java-servlet [Pro03] tarkistaa lomakkeelle syötetyt tiedot vastaavasti kuin tietoa lisättäessä (3.2.1), minkä jälkeen suoritetaan päivitysoperaatio tietokantaan. Tieto muutoksesta kirjataan lokitauluun.

### **4.2.5 Raporttien tuottaminen**

Raportteja tuotettaessa servlet [Pro03] hakee käyttäjän antamien hakuehtojen perusteella tarvittavat tiedot raporttia varten tietokannasta, laskee niistä tarvittavan yhteenvedon ja tulostaa tiedostoon käyttäjälle valmiin raportin. Servletien [Pro03] sijasta raporttien tuottamisessa käytetään mahdollisesti Pandion-järjestelmässä [Pan03] käytettyjä Fortranpohjia.

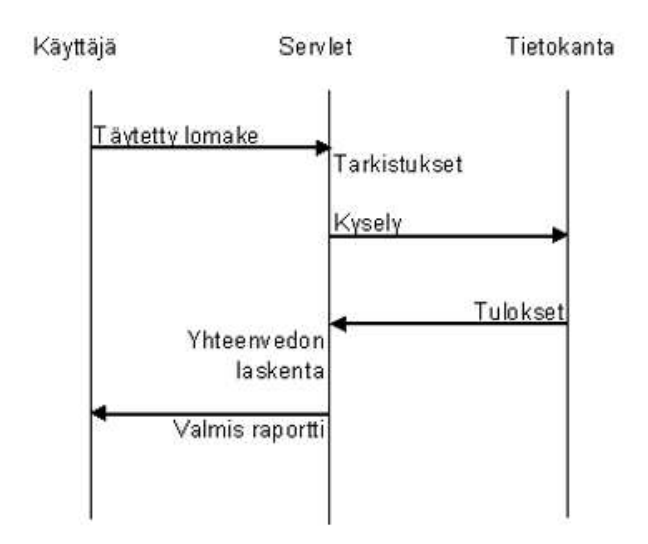

Kuva 8: Raporttien tuottaminen

# **5 Järjestelmän ulkoiset yhteydet**

Käyttöliittymä toimii ulkoisena liittymänä varsinaiselle tietokantajärjestelmälle, joten se sisältää käytännössä kaksi tärkeää rajapintaa: asiakasyhteyden ja järjestelmäyhteyden. [Hal03d]

# **5.1 Asiakasyhteys**

Kommunikointi asiakkaan eli käyttäjän suuntaan toteutetaan request-response -keskusteluna käyttäen HTTPS-protokollaa. Järjestelmän luonteen vuoksi kaikki tietoliikenne asiakkaan ja järjestelmän välillä tapahtuu salatusti. Asiakkaalla on pääteohjelmanaan verkkoselain (Microsoft Internet Explorer versio 6.0 tai uudempi), jolla hän suorittaa pyyntöjä. Näihin vastataan pääasiassa HTML-sivuina. Apuna voidaan käyttää myös kuvia ym. yleisesti WWW:ssä hyödynnettyjä havainnollistamiskeinoja. [Hal03d]

Käyttöliittymä rakennetaan lomakkein, jotka voivat näkyä asiakkaalle tyhjinä (tietojen syöttö) tai valmiiksi täytettyinä (tietojen muokkaus). [Hal03d]

# **5.2 Järjestelmäyhteys**

Merikotkien pesätarkastusten yhteydessä kerättyjen tietojen tallettamiseen ja käyttöön soveltuvan tietokannan graafinen käyttöliittymä ei kommunikoi suoraan itse tietokannan kanssa vaan se lähettää tiedot WWW-lomakkeilta Java-servleteille [Mic03b]. Servleteistä otetaan sitten JDBC:tä [Mic03d]käyttäen yhteysitse Oracle 9i -tietokantaan [Ora03]. [Hal03d]

# **5.3 Alustatiedot**

Käyttöliittymän servlet-palvelimena toimii Jakarta Tomcat 4.1 [Pro03], joka tarjoaa Servlet 2.3 -spesifikaation [Mic03b] mukaisen käyttöympäristön. [Hal03d]

# **6 Muut ominaisuudet**

Tämä luku kattaa ohjelmiston suorituskyvyn ja ylläpidettävyyden tarkastelun. Ohjelmiston muunlaisia ominaisuuksia käsitellään niitä vastaavissa luvuissa. [Hal03d]

# **6.1 Suorituskyky**

Ohjelmiston käyttäjälle suorituskyky tulee näkymään lähinnä HTTPS-yhteyden ja tietokantaoperaatioiden nopeuden mukaisena. [Hal03d]

# **6.2 Ylläpidettävyys**

Ohjelmakoodin ylläpidettävyydestä pidetään huolta käyttämällä Java-koodin tyylioppaana Sun Microsystemsin kokoamaa ohjetta Code Conventions for the Java Programming Language [Mic03a]. [Hal03d]

Ohjelmakoodissa jokainen metodi kommentoidaan huolellisesti. Kommenteista täytyy ilmetä vähintään metodin tarkoitus ja mahdollisten parametrien tarkoitus. Koodin dokumentoinnissa käytetään Sunin Javadoc 1.4 -työkalua [Mic03c]. Erityisesti on kommentoitava poikkeavat tai erikoisemmat ratkaisut toteutuksessa. Dokumentointi- ja kommentointikielenä käytetään suomea, muuttujien, metodien ja luokkien sekä vastaavien nimissä englantia. [Hal03d]

Dokumenttien ja koodin versionhallintaan käytetään CVS-versionhallintajärjestelmää. CVSversionhallintajärjestelmä löytyy laitoksen Linux-koneista. Dokumentit kirjoitetaan Latex -ohjelmalla, ja niistä tallennetaan pdf-versiot ryhmän kotisivulle [Kot04].

# **7 Testaus**

Testauksen päätavoitteena on varmistaa, että Haliaeetus-järjestelmä on vaatimusten mukainen ja järjestelmällä pystytään suorittamaan kaikki toteutetut käyttötapaukset. Käyttöliittymä toimii suunnitteludokumentissa kuvatulla tavalla, ohjelmiston eri komponentit ovat toimintavarmoja ja virheettömiä sekä käyttöliittymässä olevat lomakkeet toimivat oikein. [Hal03d]

Käyttöliittymä testataan järjestelmällisesti käyttötapauksittain. Kaikkia ohjelman toimintoja kokeillaan. Virheellisiä syötteitä ja niistä toipumista täytyy testata erityisen huolellisesti, koska tietokantaan ei saa päästä virheellistä tietoa. Muita testattavia asioita ovat lomakkeiden käyttäytyminen selaimilla, erityisesti Microsoft Internet Explorer 6.0 selaimella, sekä tarkistusten toimivuus. Testaus aloitetaan jo koodausvaiheessa. Käyttöliittymän osia testataan sitä mukaa, kun ne valmistuvat. [Hal03d]

Testaus jaetaan moduuli-, integrointi- ja järjestelmätestaukseen. Moduulitestauksessa testattavia yksiköitä ovat ohjelman globaalit proseduurit ja käyttäjälle näkyvät lomakkeet. Integraatiotestauksessa testataan lomakkeiden ja tietokantaoperaatioiden välistä tiedonsiirtoa ja toimivuutta. Järjestelmätestauksessa tarkastellaan ohjelman toimivuutta ja käytettävyyttä kokonaisuutena. Tällöin ohjelman tarjoamia toimintoja käydään läpi todellisia käyttötilanteita simuloiden. [Hal03d]

Järjestelmän pohjalta suoritetaan asiantuntija-arvio. Asiantuntija-arviossa tarkistetaan, onko kaikki käyttötapaukset mahdollista suorittaa, testataamalla löytyykö käyttöliittymästä tarvittavat toiminnot ja tiedot. Lisäksi arvioidaan käyttäjän mahdollisesti kohtaamia käytettävyysongelmia.

# **8 Rajoitteet suunnittelulle ja toteutukselle**

Suunnittelua ja toteutusta rajoittavat järjestelmässä käytettävätstandardit (luku 8.1). Myös asiakaspäätteelle asetetaan rajoitteita, jotta järjestelmä toimisi (luku 8.2). [Hal03d]

# **8.1 Noudatettavat standardit**

Servlet-ohjelmamoduuli [Mic03b] kommunikoi käyttäjän kanssa HTTPS-protokollan mukaan. Asiakaspäätteellä näkyvät HTML-dokumentit kirjoitetaan viimeisimmän HTML 4.01 -spesifikaation mukaan [W3C99]. Java-ohjelmakoodin ulkoasu on Sun MicroSystemsin Java Code Conventions -spesifikaation [Mic03a] mukainen. [Hal03d]

# **8.2 Laitteistorajoitteet**

Asiakaspäätteeltä on oltava suojattu verkkoyhteys palvelinkoneelle, jossa sijaitsee tietokantayhteyteen käytettävä JDBC-ajuri. Lisäksi asiakaspäätteellä on oltava verkkoyhteyttä tukeva www-selain. Suosituksena on, että www-selain olisi Internet Explorer-selaimen versio 6.0 tai uudempi. [Hal03d]

# **Lähteet**

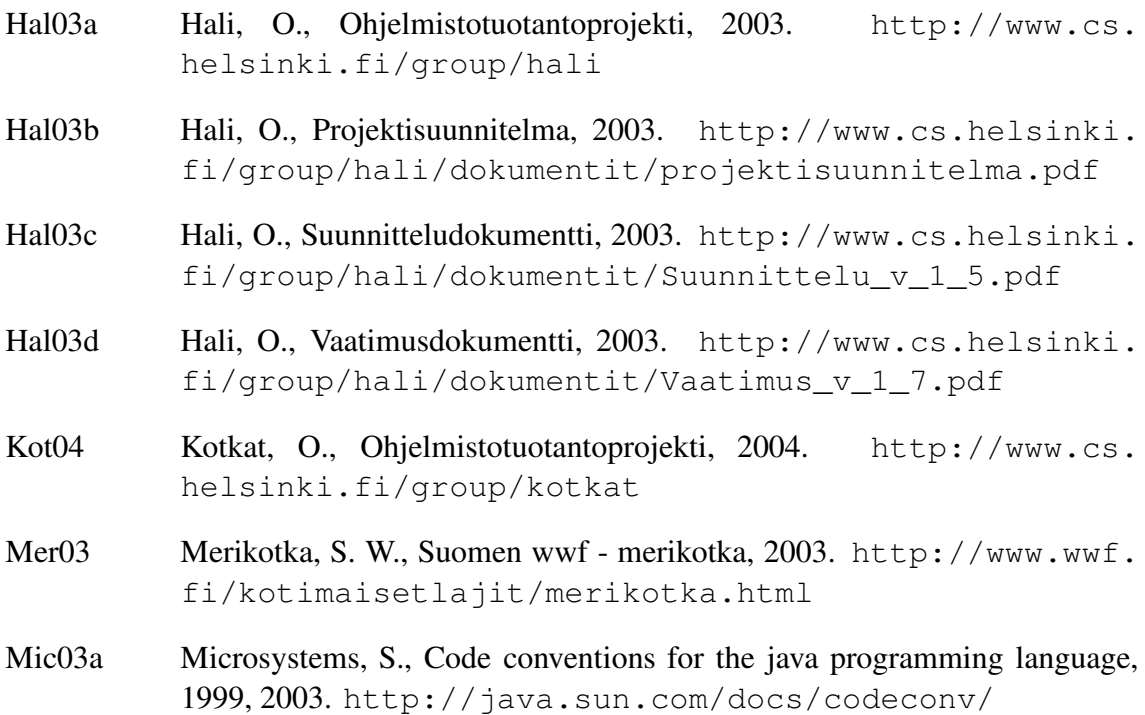

Mic03b Microsystems, S., Java servlet technology, 2003. http://java.sun. com/products/servlet/ Mic03c Microsystems, S., Javadoc tool home page, 2003. http://java.sun. com/j2se/javadoc/ Mic03d Microsystems, S., Jdbc technology, 2003. http://java.sun.com/ products/jdbc/ Ora03 Oracle, Oracle9i database, 2003. http://www.oracle.com/ip/ deploy/database/oracle9i/ Pan03 Pandion, O., Pandion, 2003. http://www.cs.helsinki.fi/ group/pandion Pro03 Project, T. A. J., The apache jakarta project, 2003. http://java. apache.org/tomcat/ W3C99 W3C, Html 4.01 specification, 1999. http://www.w3.org/TR/ html4/ WWF04 WWF, S., Suomen wwf, 2004. http://www.wwf.fi

# **Liite 1. Tarkistukset Uusipesä-lomaketta varten**

# **A Tarkistukset Uusipesä-lomaketta varten**

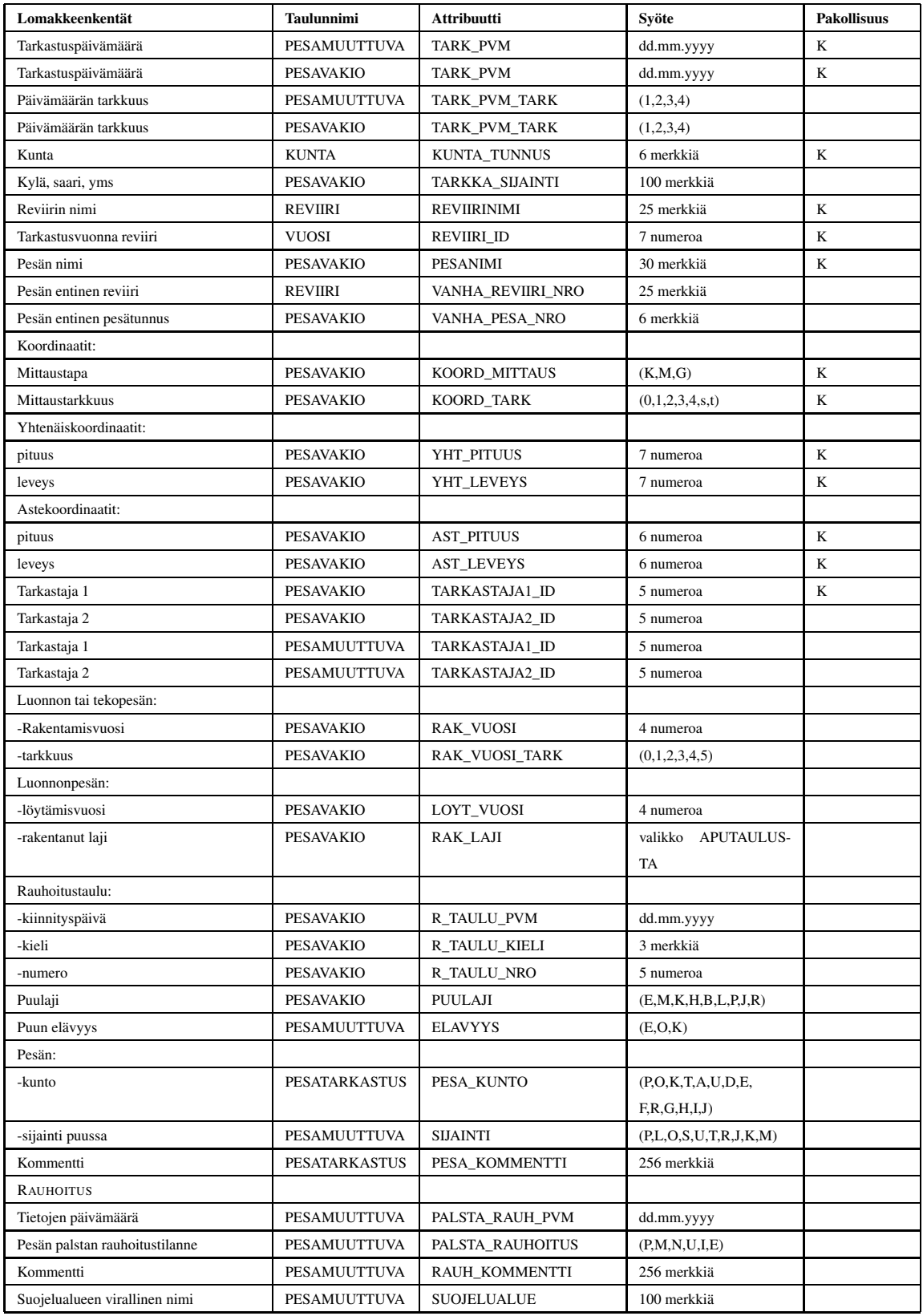

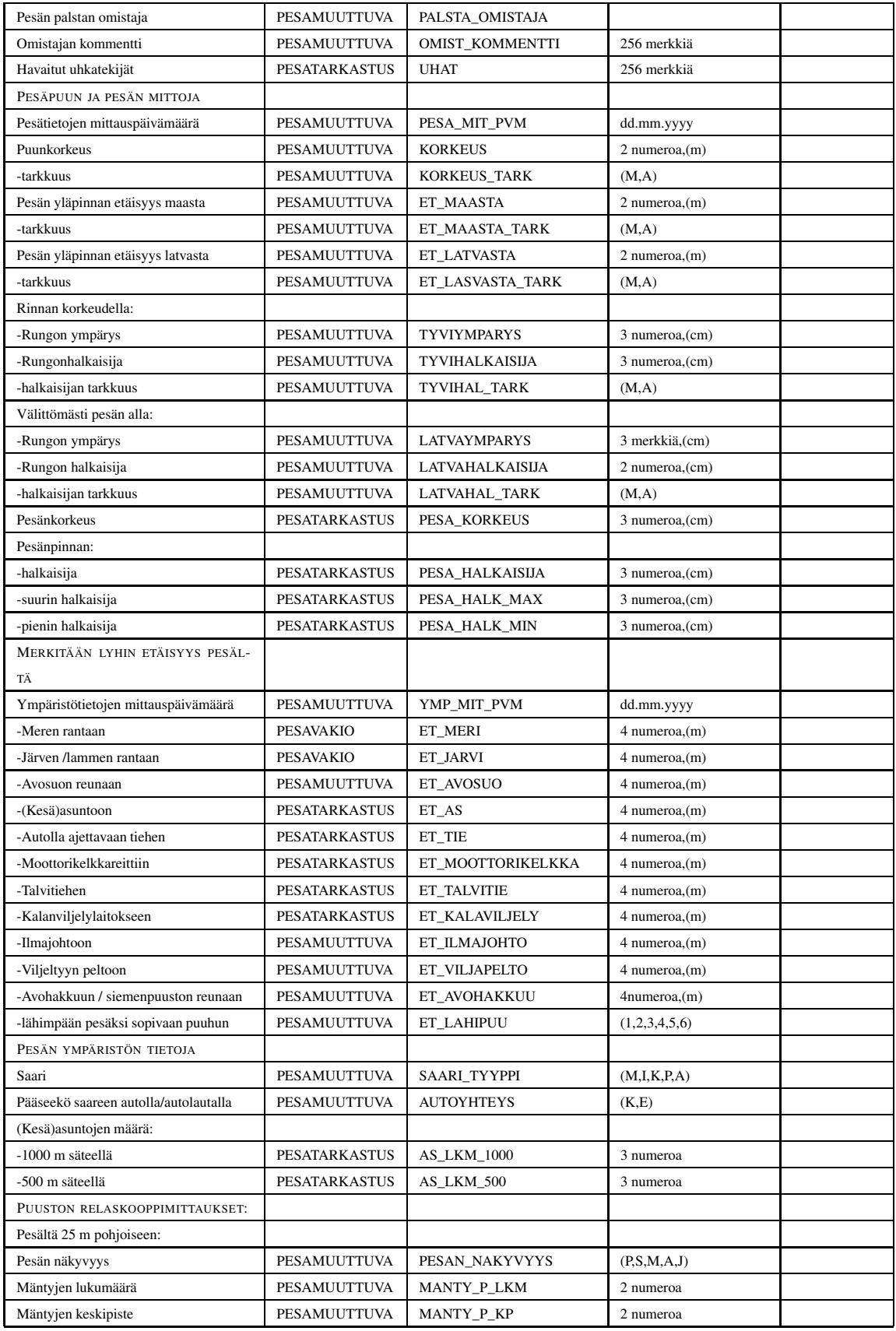

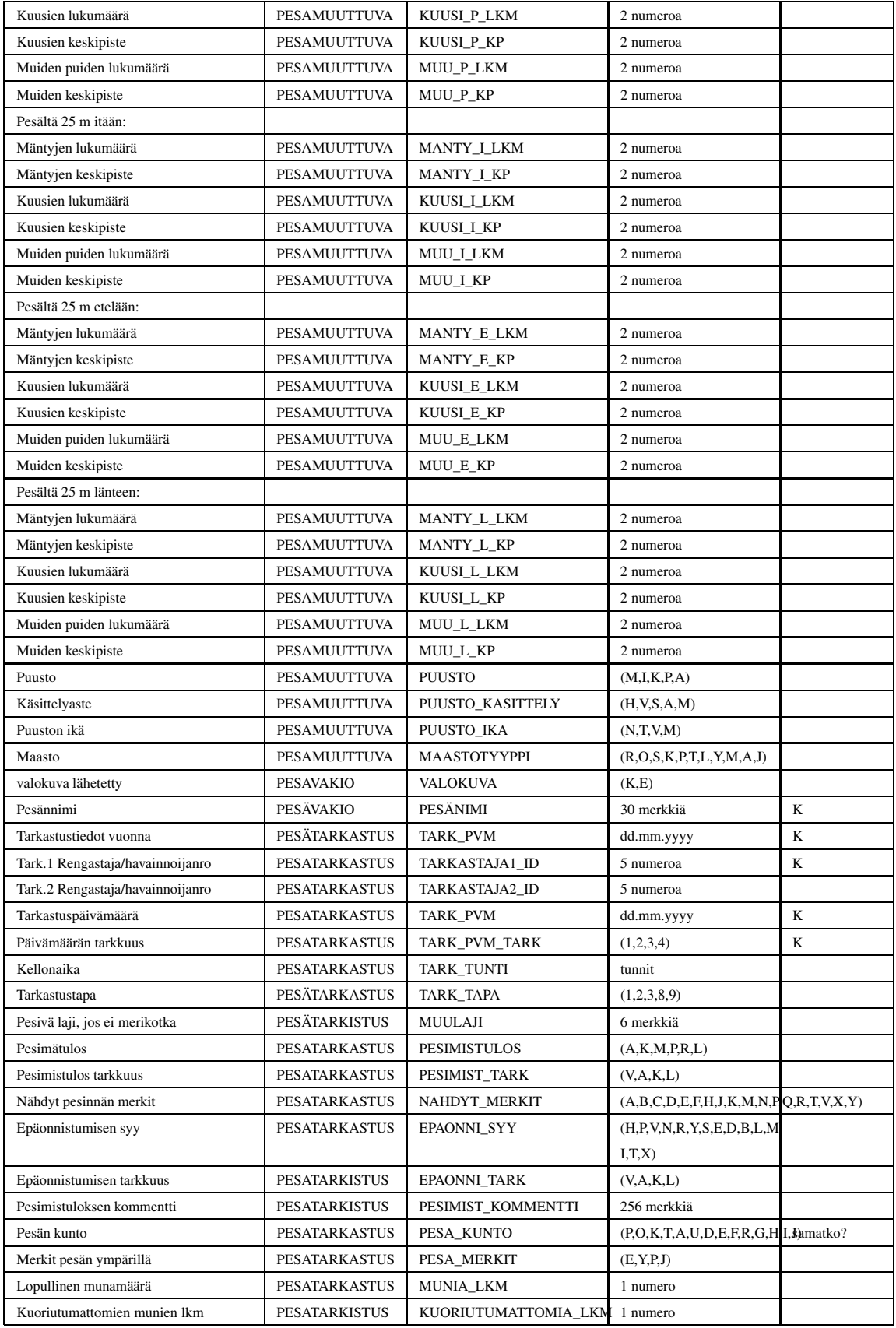

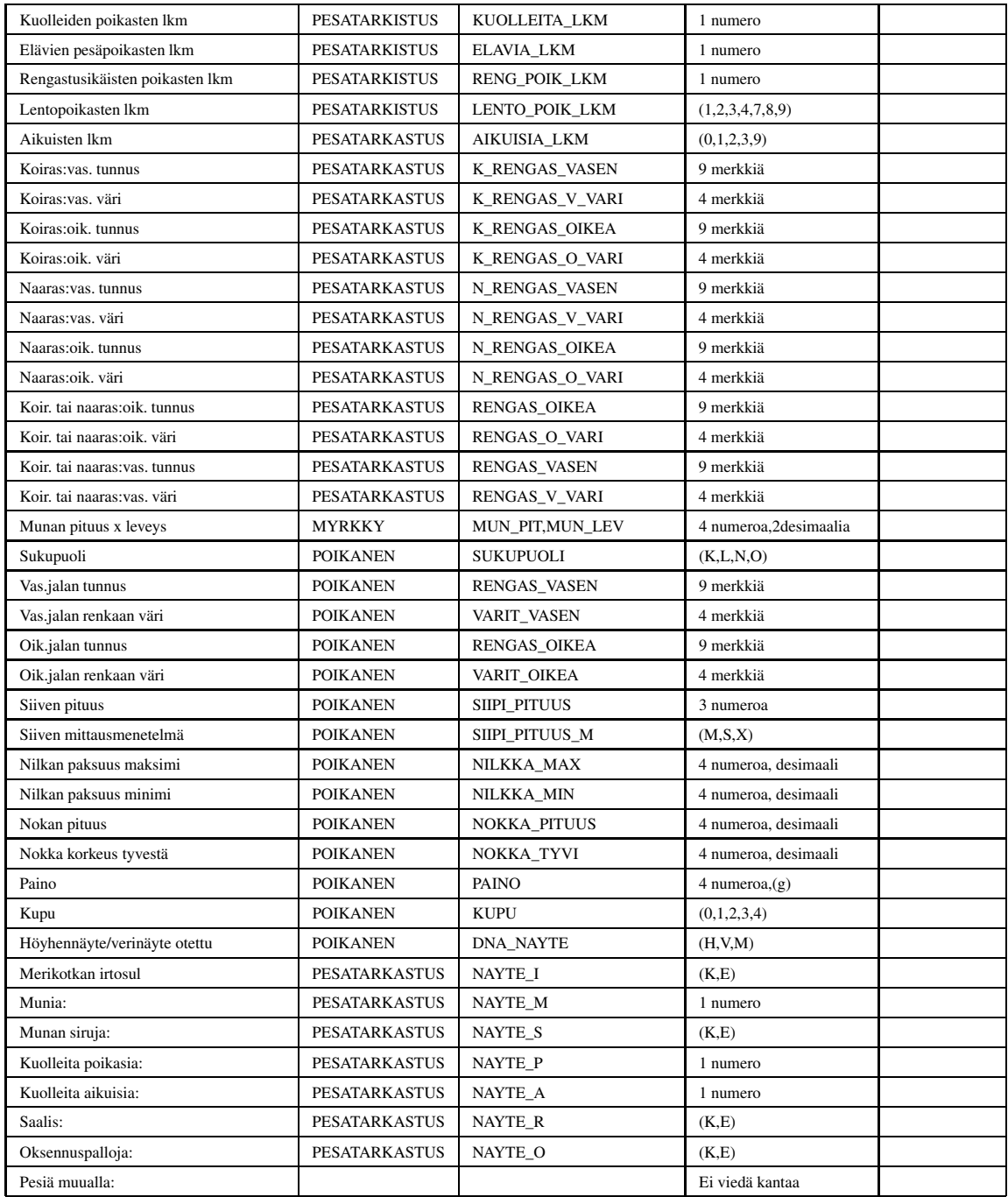

# **Liite 2. Rapottien kuvaukset A-Q**

# **B Rapottien kuvaukset A-Q**

#### A. Yhteenveto suojeluviranomaisten käyttöön

Raportti sisältää tietoja reviirin pesistä. Yhteen reviiriin kuuluvat pesät ja niiden tiedot tulostetaan omalle sivulleen (omille sivuilleen). Kaikkien reviirien tiedot tuotetaan raporttiin. Jokaisesta pesästä tuotetaan vuosittaiset tiedot niin pitkältä ajalta kuin tietoja löytyy. Ilmoitettaviin tietoihin sisältyy mm. puustoon liittyviä tietoja, pesän näkyvyyteen liittyviä tietoja ja tarkastajan nimi.

#### B. Tarkastajien pesätarkistukset

Raportista löytyy tiedot siitä kuinka monta tarkistusta kukin tarkastaja on tehnyt vuosittain. Tietoja haetaan annetusta vuodesta viimeisimpiin tarkistuksiin asti (esim. 1971-2004). Tarkastajat merkitään raporttiin tarkistaja numerolla. Sen lisäksi raportista löytyy yhden tarkastajan tekemien tarkastusten yhteismäärä, ja tarkastajien ja kaikkien kannassa olevien tarkistusten yhteismäärä.

#### C. Reviiri ja pesäkohtaiset pesimistulokset ja kuoriutumistiedot

Raportti voidaan tuottaa koko maan, suuralueen, kunnan tai reviirin tarkkuudella, annetusta vuodesta kuluvaan vuoteen asti. Pesät luetelleen reviireittäin. Raporttiin kirjataan pesimistulos tai tietoja mahdollisesta epäonnistumisesta ja sen syistä.

#### D. Kuoriutumispäivät

Kuoriutumispäivät lasketaan alkaen käyttäjän antamasta vuodesta. Raporttiin kirjattuja tietoja ovat mm. rengastettujen poikasten lukumäärä ja kuoriutumispäivien keskiarvo, keskiarvojen keskivirhe ja mediaani. Tiedot lasketaan koko maan kaikista pesistä vuositasolla. Jokaisen vuoden tiedot annetusta vuodesta kuluvaan vuoteen tuotetaan.

#### F. Pesimistulokset reviireittäin

Raportin tiedot muodostetaan alkaen käyttäjän antamasta vuodesta. Jokaisen vuoden tiedot annetusta vuodesta kuluvaan vuoteen tuotetaan. Jokaisesta reviiristä valitaan kunakin vuonna parhaiten onnistuneen pesän pesimistulos. Tarkistamatta jääneiden pesien lukumäärä kirjataan omaan sarakkeeseen. Valittujen pesimistulosten perusteella muodostetaan taulukko, joka sisältää mm. tietoja poikasmäärien ja asuttujen reviirien suhteista.

#### G. Puustot

Raportin tiedot muodostetaan alkaen käyttäjän antamasta vuodesta. Jokaisen vuoden tiedot annetusta vuodesta kuluvaan vuoteen tuotetaan. Raporttiin lasketaan pesän ympäristön puuston tyyppin esiintymien lukumäärät sekä prosentuaalinen osuus koko vuoden aineistosta.

#### H. Tarkat poikuekoot rengastushetkellä

Raportin tiedot muodostetaan alkaen käyttäjän antamasta vuodesta. Jokaisen vuoden tiedot annetusta vuodesta kuluvaan vuoteen tuotetaan. Raporttiin lasketaan eri poikuekokojen esiintymien lukumäärät sekä prosentuaalinen osuus koko vuoden aineistosta.

#### I. Pesäpuiden elävyys

Raportin tiedot muodostetaan alkaen käyttäjän antamasta vuodesta. Jokaisen vuoden tiedot annetusta vuodesta kuluvaan vuoteen tuotetaan. Raporttiin lasketaan elävien, osittain kuolleiden ja kuolleiden pesäpuiden lukumäärät sekä prosentuaalinen osuus koko vuoden aineistosta.

#### J. Pesäpuiden puulajit luonnonpesissä

Raportin tiedot muodostetaan alkaen käyttäjän antamasta vuodesta. Jokaisen vuoden tiedot annetusta vuodesta kuluvaan vuoteen tuotetaan. Raporttiin lasketaan pesäpuiden eri puulajien lukumäärät sekä prosentuaalinen osuus koko vuoden aineistosta. Vain luonnonpesät huomioidaan.

#### K. Pesäpuiden puulajit tekopesissä

Raportin tiedot muodostetaan alkaen käyttäjän antamasta vuodesta. Jokaisen vuoden tiedot annetusta vuodesta kuluvaan vuoteen tuotetaan. Raporttiin lasketaan pesäpuiden eri puulajien lukumäärät sekä prosentuaalinen osuus koko vuoden aineistosta. Vain tekopesät huomioidaan.

#### L. Pesien sijainti

Raportin tiedot muodostetaan alkaen käyttäjän antamasta vuodesta. Jokaisen vuoden tiedot annetusta vuodesta kuluvaan vuoteen tuotetaan. Raporttiin lasketaan pesien eri sijaintipaikkojen lukumäärät sekä prosentuaalinen osuus koko vuoden aineistosta. Sijaintipaikalla tarkoitetaan pesän sijaintia puussa.

#### M. Puustojen käsittelyasteet

Raportin tiedot muodostetaan alkaen käyttäjän antamasta vuodesta.Jokaisen vuoden tiedot annetusta vuodesta kuluvaan vuoteen tuotetaan. Raporttiin lasketaan hakkaamattomien metsien, harvennettujen metsien, siemenpuisten metsien ja avohakkuiden lukumäärät sekä prosentuaalinen osuus koko vuoden aineistosta.

#### N. Pesien sijainnit pesäsaaren tyypin mukaan

Raportin tiedot muodostetaan alkaen käyttäjän antamasta vuodesta. Jokaisen vuoden tiedot annetusta vuodesta kuluvaan vuoteen tuotetaan. Raporttiin lasketaan pesien eri sijaintipaikkojen lukumäärät sekä prosentuaalinen osuus koko vuoden aineistosta. Jos pesä sijaitsee saarella erotellaan tarkemmin saaren kokoa.

#### O. Pesien sijainnit maastotyypin mukaan

Raportin tiedot muodostetaan alkaen käyttäjän antamasta vuodesta. Jokaisen vuoden tiedot annetusta vuodesta kuluvaan vuoteen tuotetaan. Raporttiin lasketaan montako kertaan pesä on löytynyt eri tyyppisistä maastoista (esim. räme,korpi, jne.) sekä maastotyypin prosentuaalinen osuus koko vuoden aineistosta.

#### P. Palstan rauhoitusaste ja pesimistulos

Raportin tiedot muodostetaan alkaen käyttäjän antamasta vuodesta. Jokaisen vuoden tiedot annetusta vuodesta kuluvaan vuoteen tuotetaan. Raporttiin tuotetaan matriisi, johon merkitään kunkin palstan rauhoitusaste ja pesimistulos vuosi tasolla. Jokaisesta vuodesta muodostetaan oma matriisi.